# **BXC-CBB**

# Command reference manual

#### <span id="page-1-0"></span>**Before using this document**

- ・ **The content described in this document is subject to change without notice for the purpose of system improvement.**
- ・ **It is prohibited to copy a part or all of the content described in this document without permission except for personal use. It is, also, strictly prohibited to reprint without prior notice.**
- ・ **Please note that we shall not be responsible for any damage or lost profit caused by using this document or any claim from third parties.**

# **Table of contents**

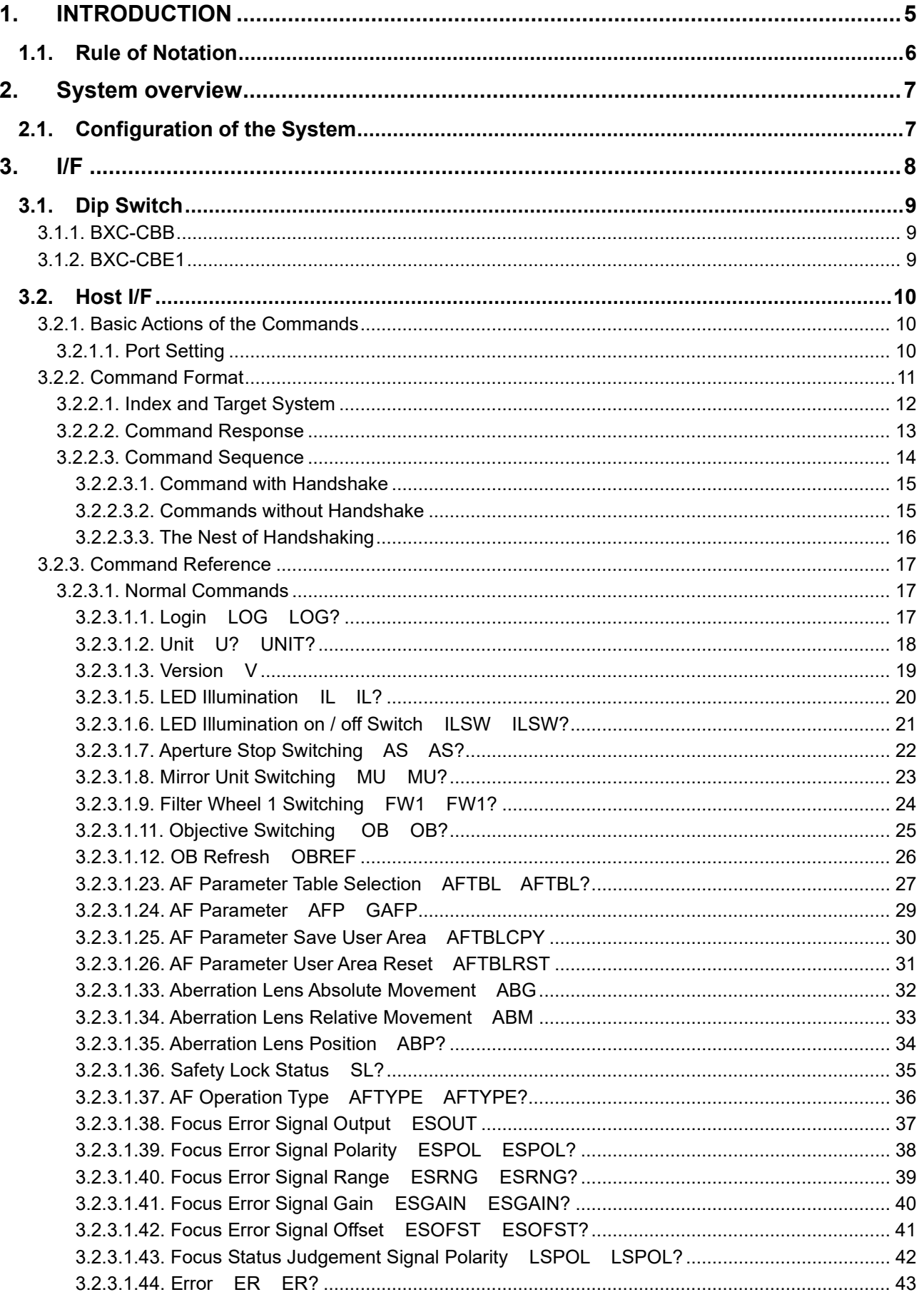

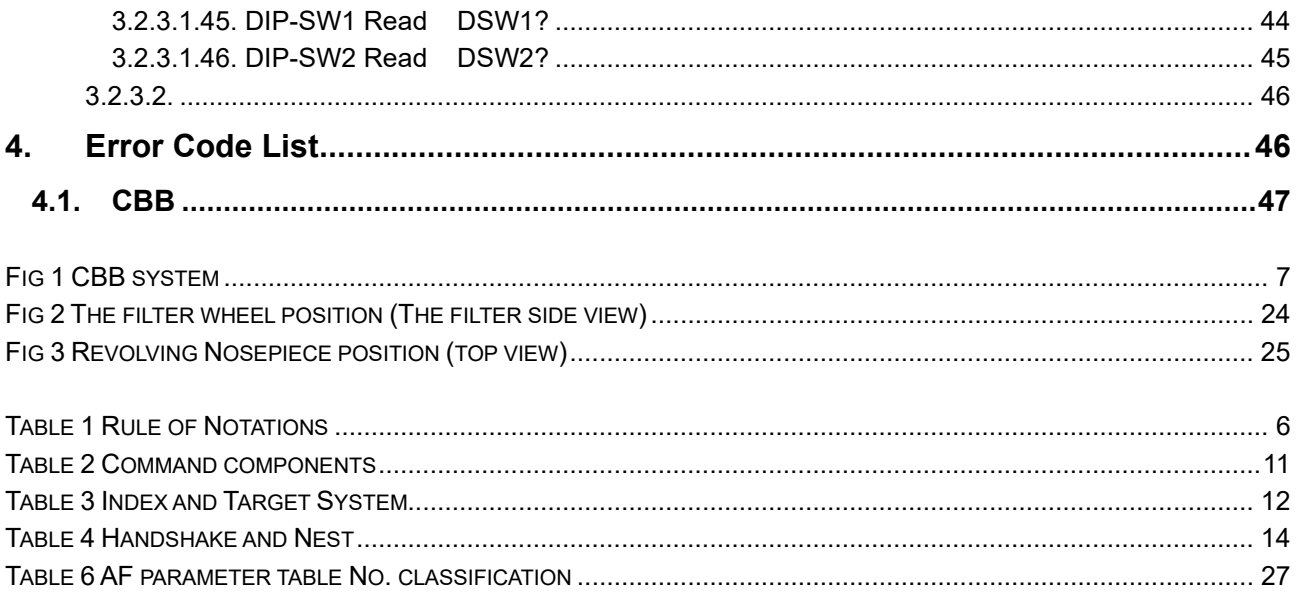

# **1. INTRODUCTION**

CBB is the firmware of the control box BXC-CBB. This document describes the external specifications of CBB.

## **1.1. Rule of Notation**

This document complies with the following notations.

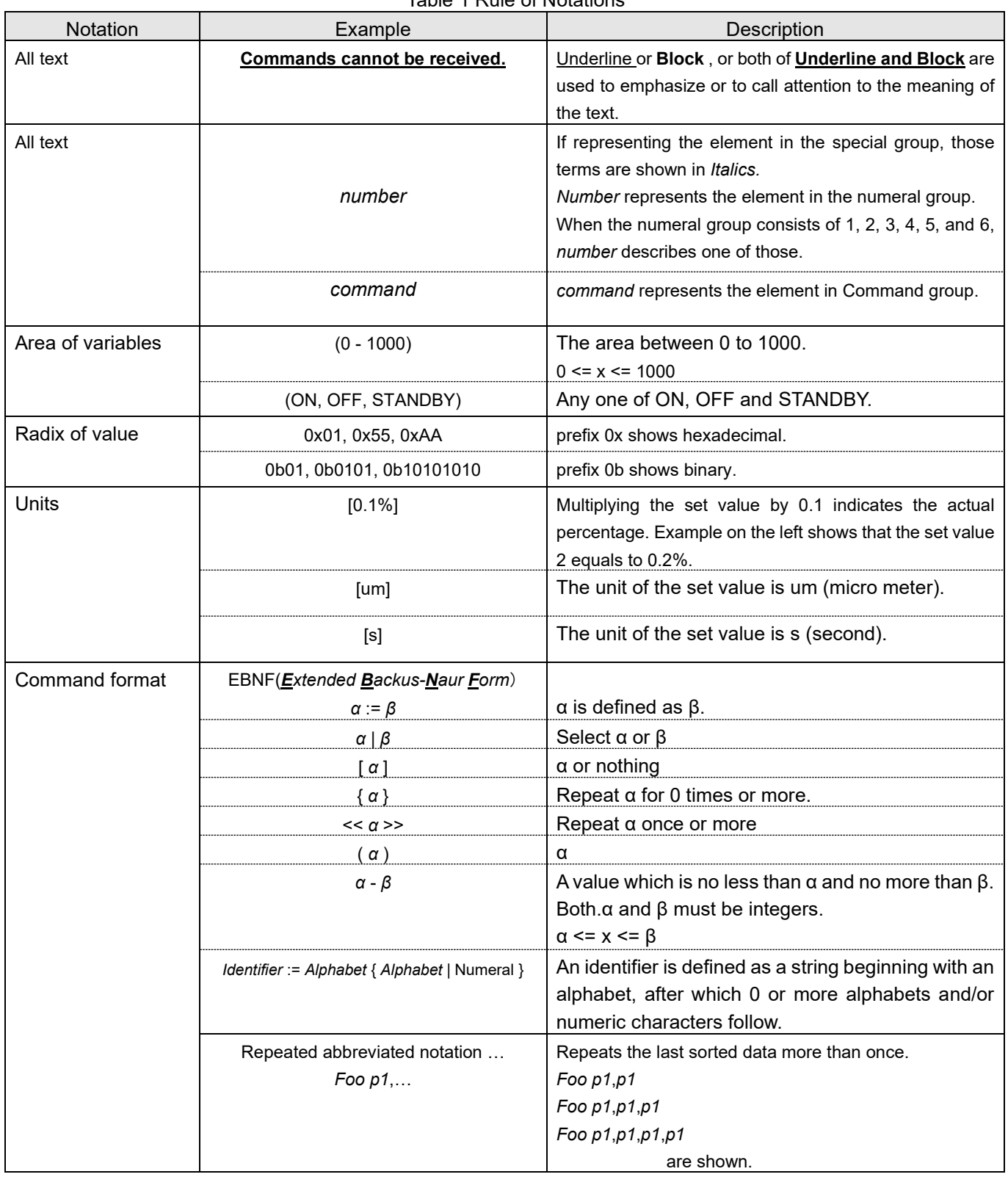

Table 1 Rule of Notations

## **2.1. Configuration of the System**

#### CBB system

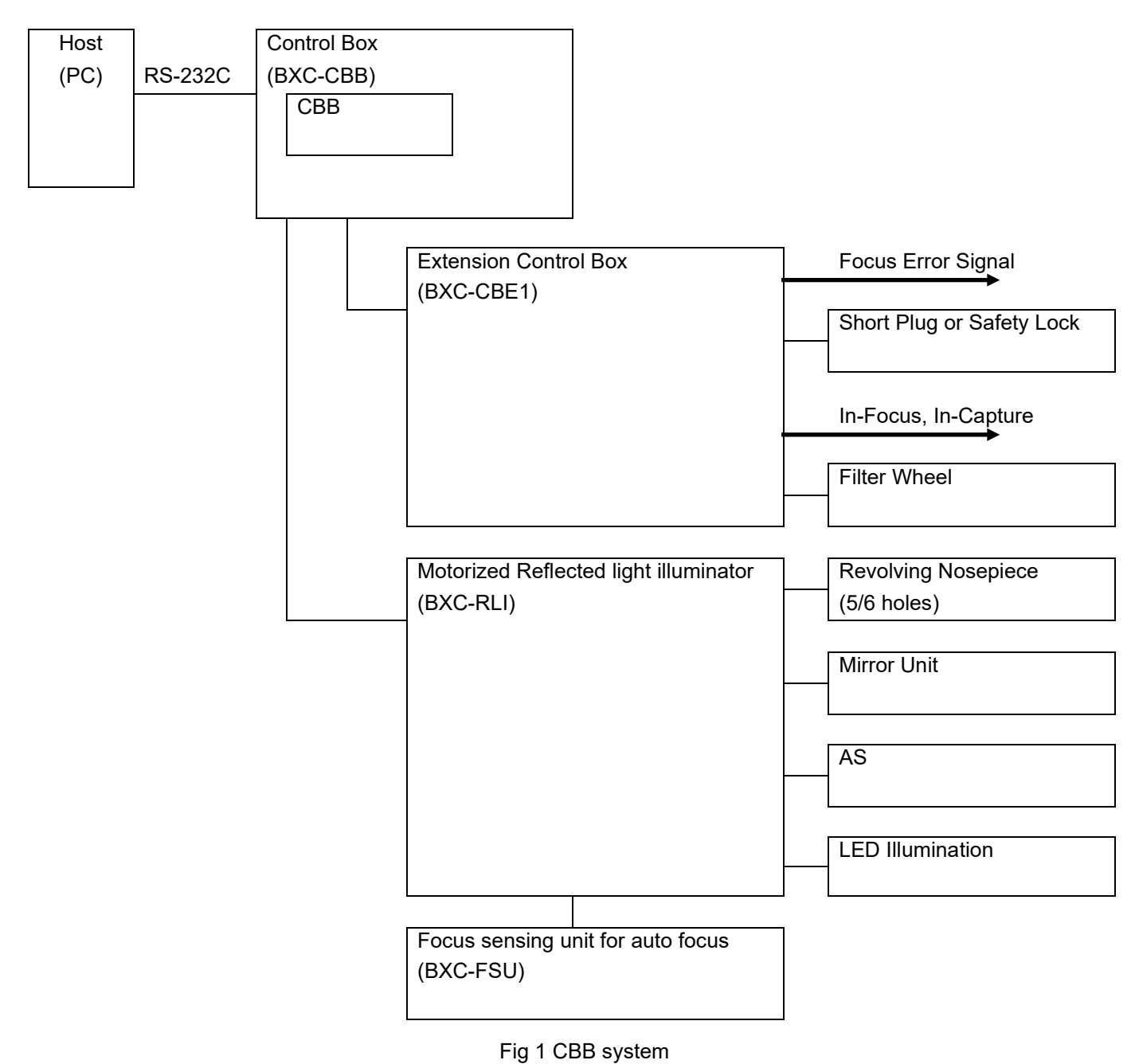

# **3. I/F**

BXC-CBB has the following I/F.

- DIP-SW
- Indicator LED
- Buzzer
- Host I/F □ RS-232C

BXC-CBE1 has the following I/F.

- DIP-SW
- Indicator LED

## **3.1. Dip Switch**

## 3.1.1. **BXC-CBB**

Refer to the instructions.

## 3.1.2. **BXC-CBE1**

Refer to the instructions.

## **3.2. Host I/F**

CBB is controlled by commands from Host. I/F uses the serial UART communication via RS-232C. In the further descriptions, **responses/replies of CBB for commands from** Host **and notifications from CBB are expressed as Commands.**

## 3.2.1. **Basic Actions of the Commands**

## 3.2.1.1. **Port Setting**

Refer to the instructions.

## 3.2.2. **Command Format**

The following table shows the command format. The command character set uses ASCII codes and commands are expressed in EBNF (*Extended Backus-Naur Form*) notation. **The maximum length of a command is 64[B] (including a terminator).**

### *command* **:=** *index tag* **[** *tag-delimiter data* **{** *data-delimiter data* **} ]** *terminator*

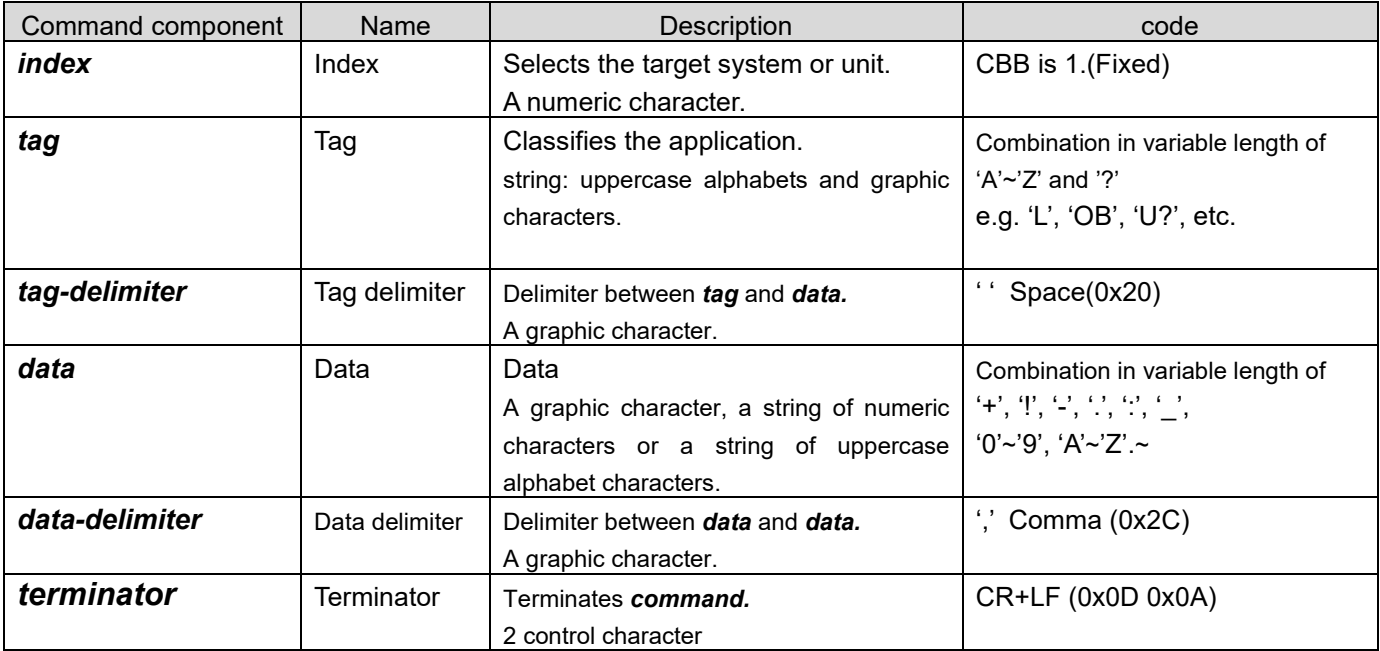

Table 2 Command components

The command is a string terminated by control characters (CR+LF). **"***index***" and "***terminator***" are omitted in the further descriptions of commands.**

## 3.2.2.1. **Index and Target System**

**Host** must specify the target system(F/W) which is the transmission destination of commands by the index. The index of CBB is 1. **CBB ignores commands containing the index other than 1.**

#### Table 3 Index and Target System

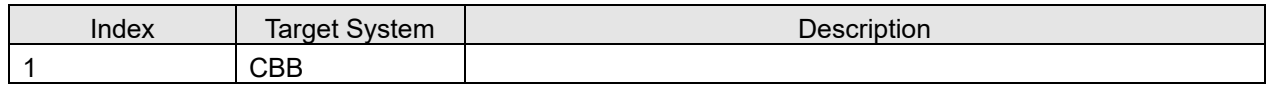

e.g.

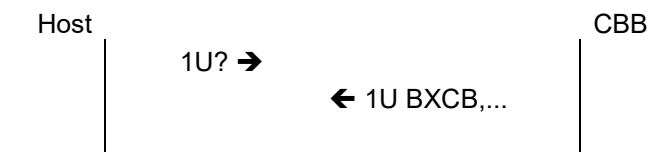

## 3.2.2.2. **Command Response**

This section described the case that CBB ignores (discards) the received command. All commands of *FOO* which is sent from the host are ignored. The cases of below are limited to CBB. However, this is limited to the case that *FOO* index specifies CBB.

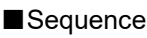

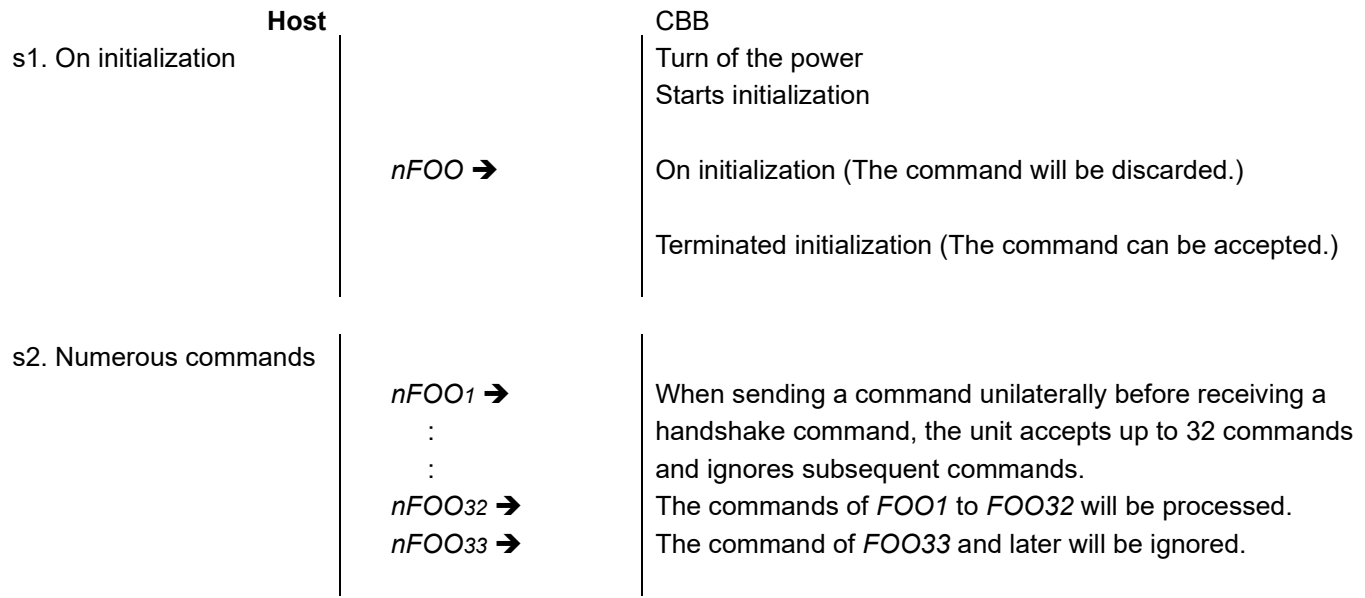

The index of *FOO* specifies CBB, but it sends the invalid response if not interpretable.

### ■Sequence

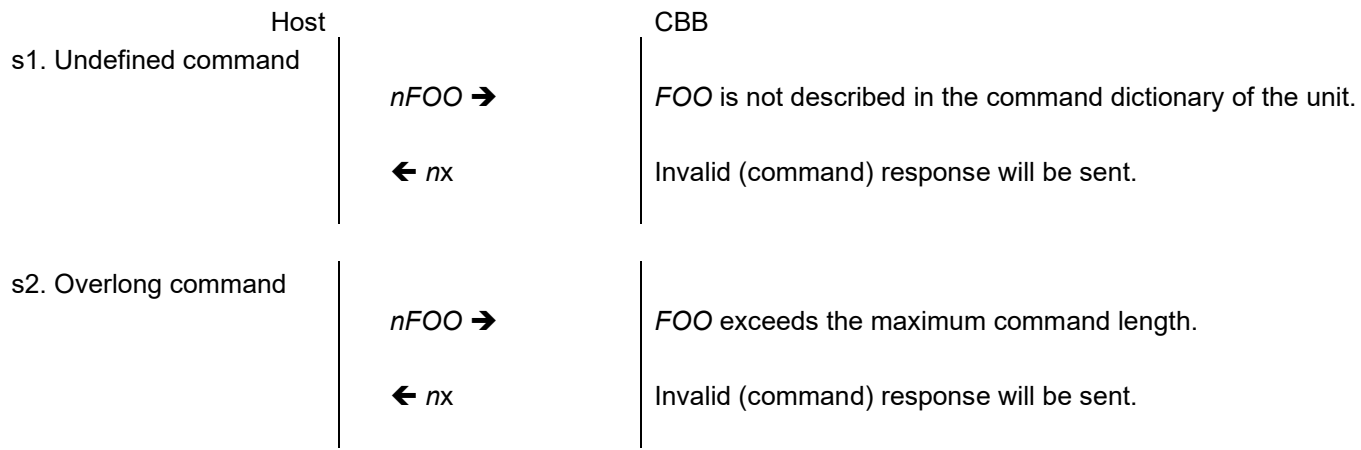

\*) *n* represents the index.

## 3.2.2.3. **Command Sequence**

The commands sent by the host can be classified according to their purposes. The classified type determines whether handshake is used or not (whether the commands between the Host and CBB are synchronized or not).

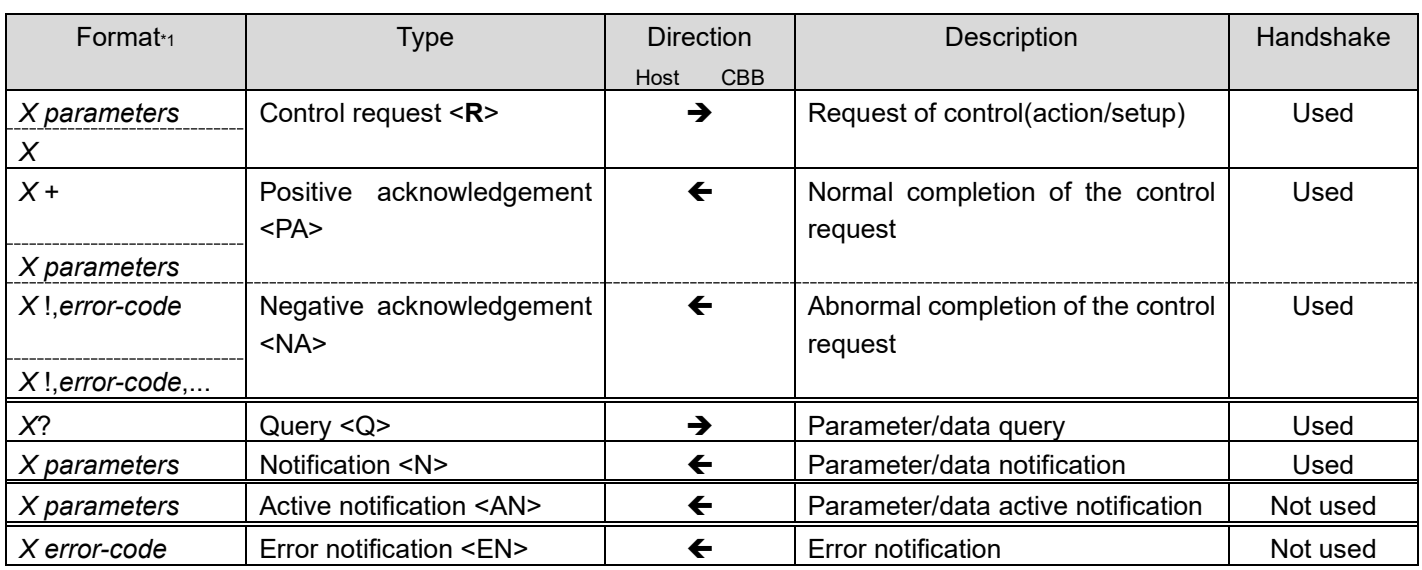

#### Table 4 Handshake and Nest

\*1 *X* represents a tag, parameters represents parameters and *error-code* represents the error code.

## **3.2.2.3.1. Command with Handshake**

A control request <R> handshakes with a positive acknowledgement <PA>/negative acknowledgement <NA> while a query <Q> handshakes with a notification <N>. Receiving a handshake command from CBB, the host computer is notified that a processing (an action) is completed.

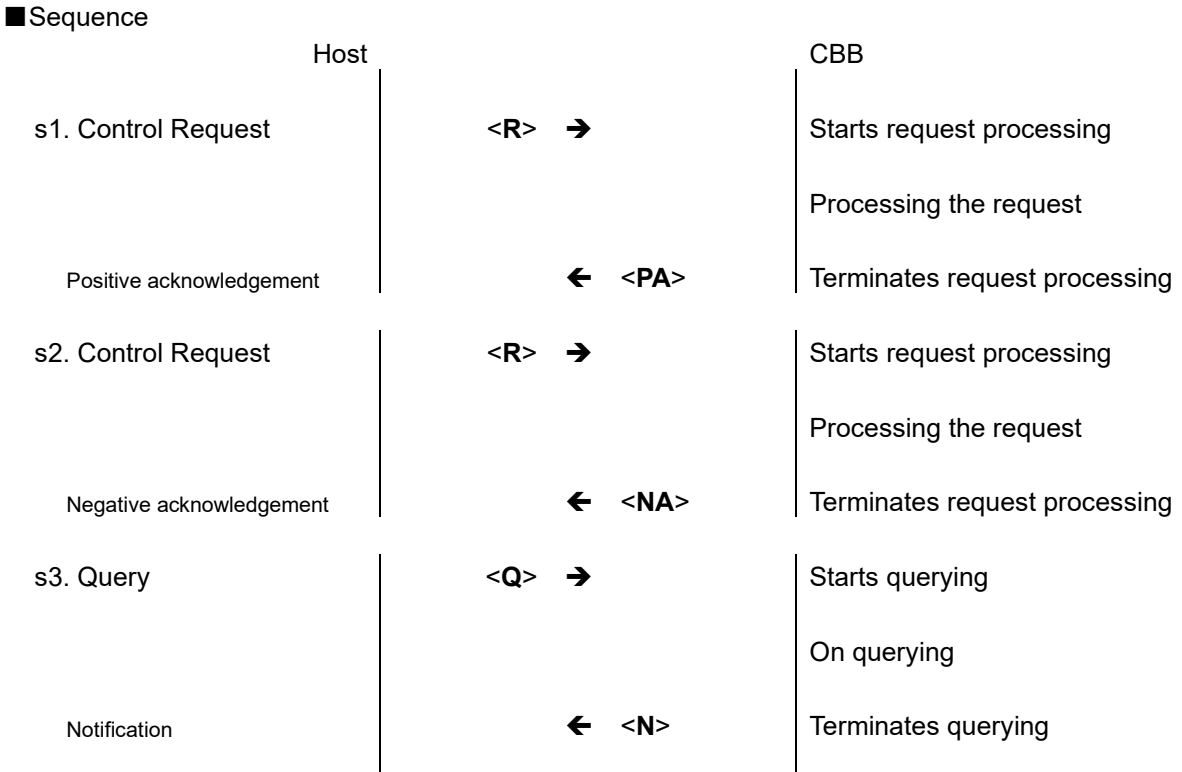

### **3.2.2.3.2. Commands without Handshake**

Handshake is not required with the active notification <AN> and error notification <EN>.

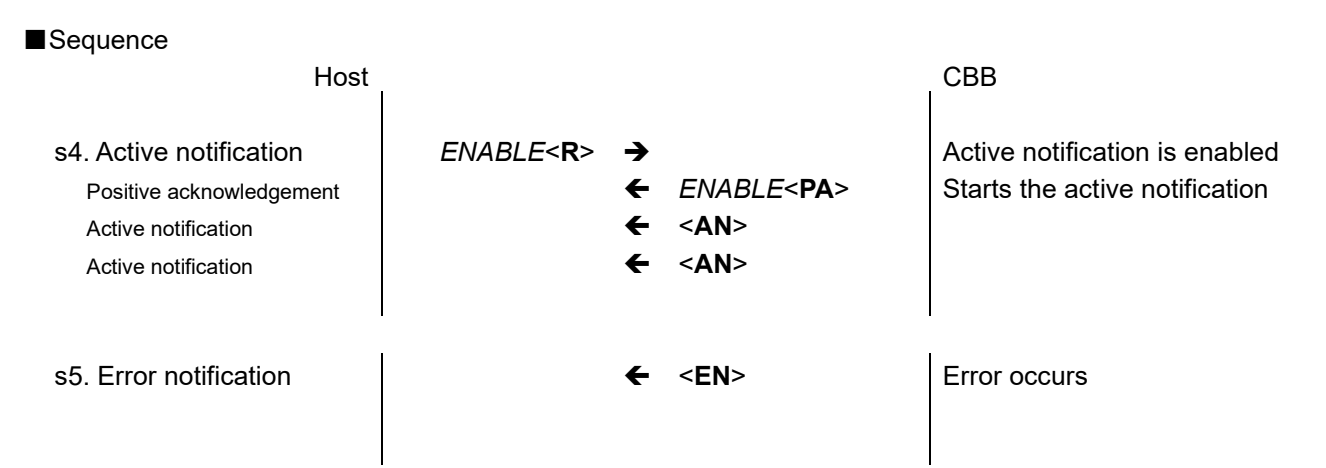

\*) *ENABLE* represents a command that enables active notification.

## **3.2.2.3.3. The Nest of Handshaking**

The commands can be nested to a handshake command. The commands sent by the host computer are not received in the order they sent. An acknowledgement is sent to the host computer when a corresponding process is completed. However, some <R> commands cannot be nested.

#### ■Sequence

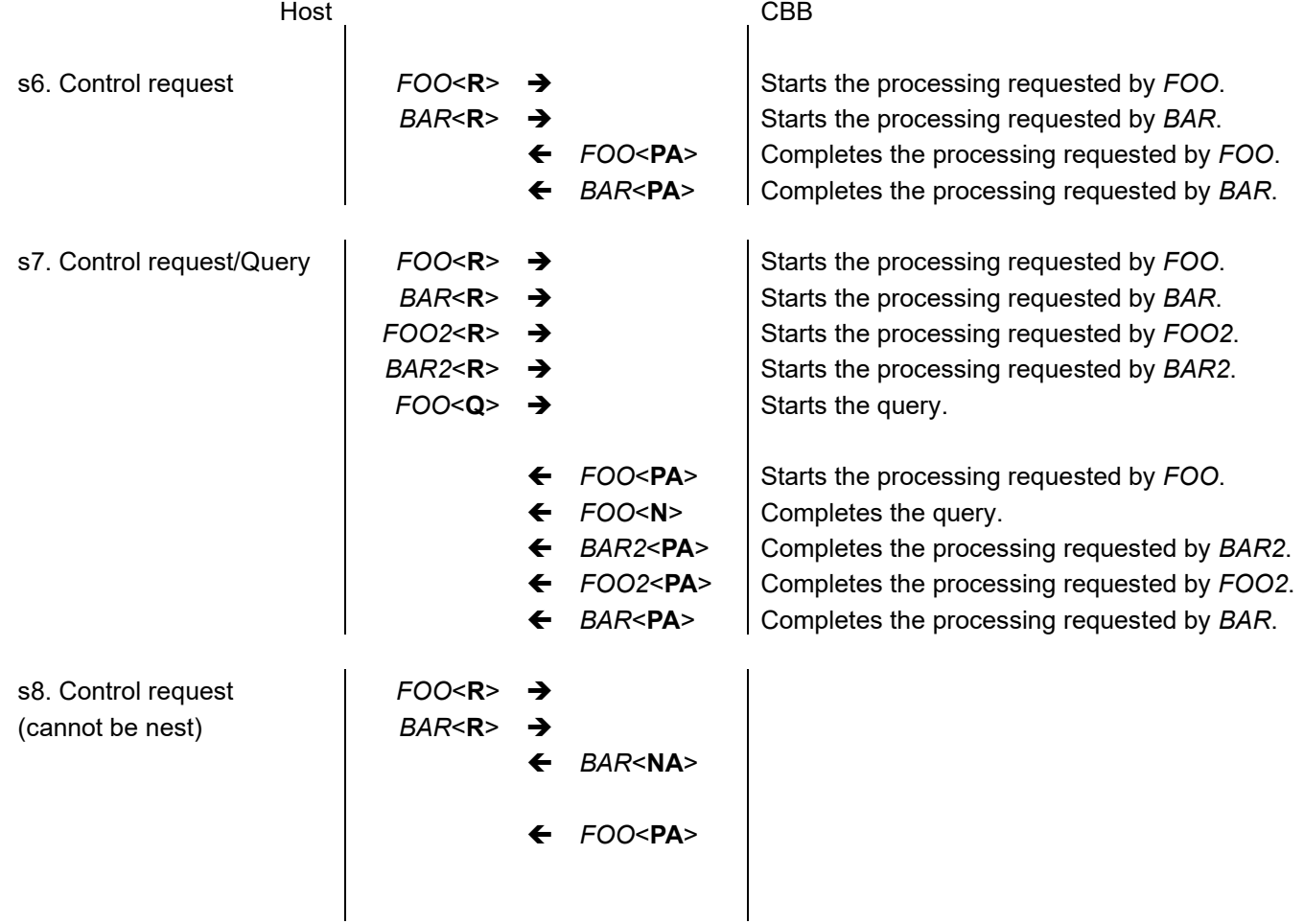

\* *FOOn* and *BARn* represent tags and *error-code* represents an error code.

## 3.2.3.1. **Normal Commands**

## **3.2.3.1.1. Login LOG LOG?**

#### ■Summary

- 1. Changes the mode among Remote / Local.
- 2. Gets the current mode.

#### ■Comments

- 1. This command is for backward compatibility.
- 2. Only this command supports index 2.
- 3. The initial value is backed to the following "default" each time the power is turned on.

#### ■Format

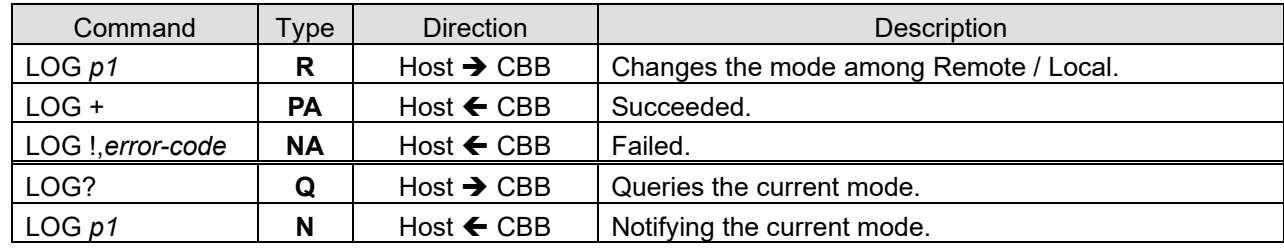

#### ■Parameters

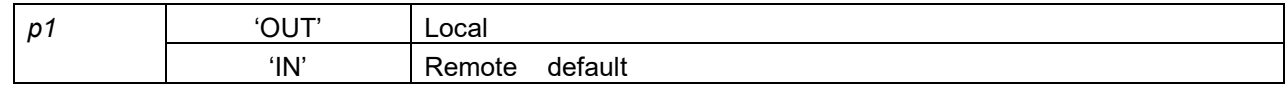

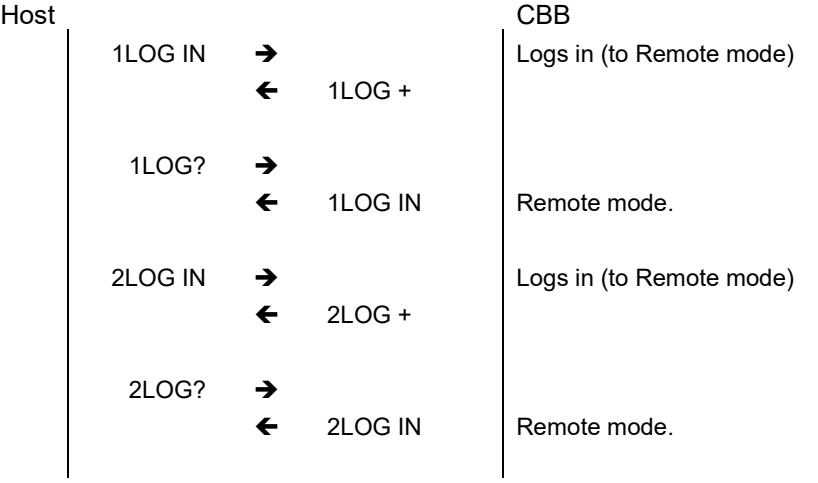

1. Returns the unit name.

#### ■Comments

1. The number of the parameters in <N> is the variable number of the strings that have been specified to represent the respective unit.

■Format

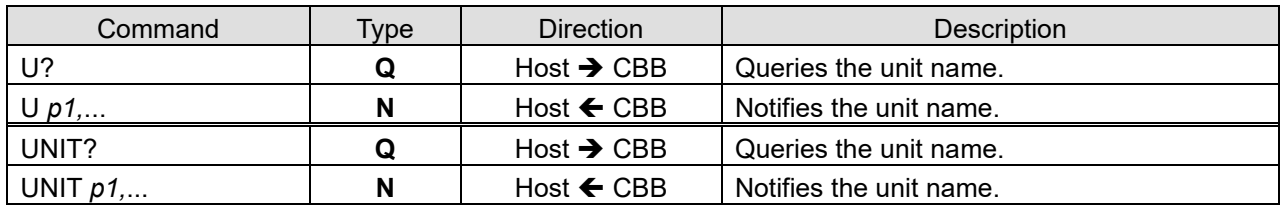

#### ■Parameters

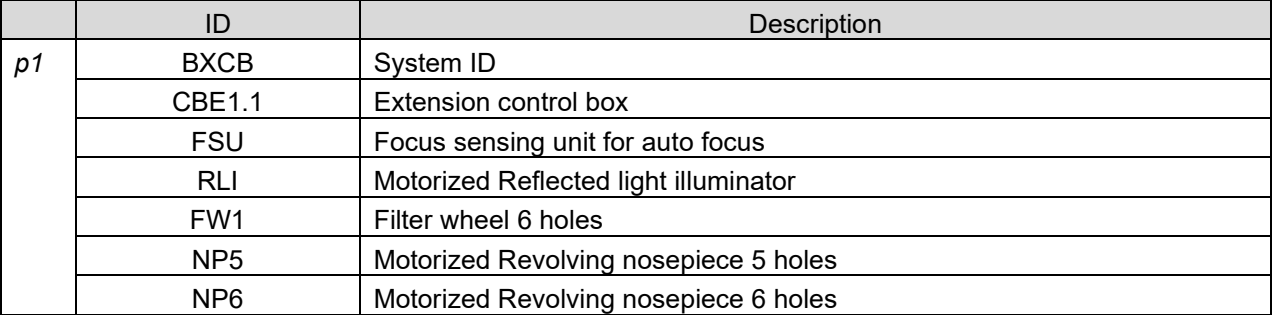

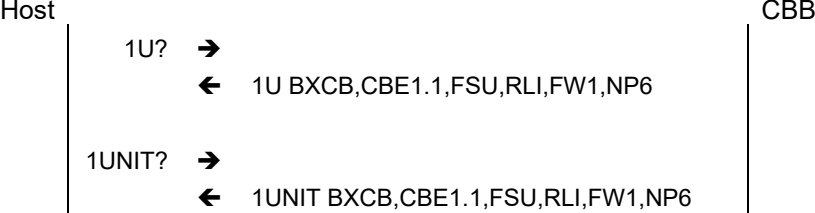

1. Gets the firmware version.

#### ■Comments

#### ■Format

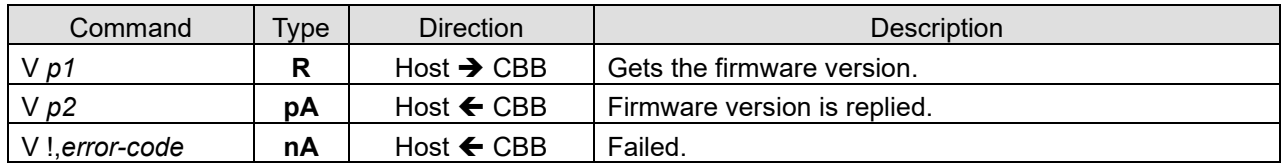

#### ■Parameters

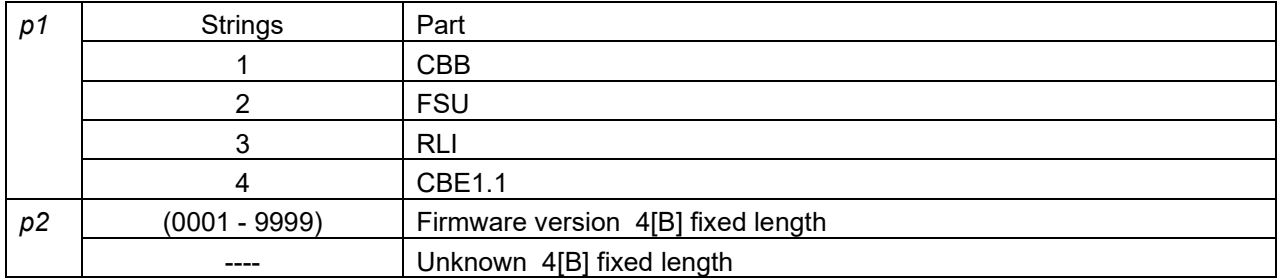

#### ■Sequence

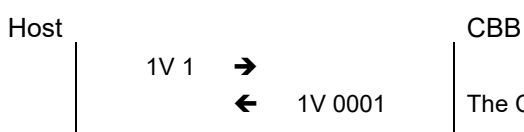

The CBB firmware version is replied.

### **3.2.3.1.5. LED Illumination IL IL?**

#### ■Summary

- 1. Controls the LED illumination intensity.
- 2. Gets the LED illumination intensity.

#### ■Comments

- 1. Dimming with a linear curve.
- 2. It lights up when the intensity value is 200 or more. There is no guarantee that the light will light up when the intensity value is less than 200.
- 3. The last set value will be the initial value at the next startup.
- 4. When RLI is not connected, the response of the <Q> command returns 'X'.

#### ■Format

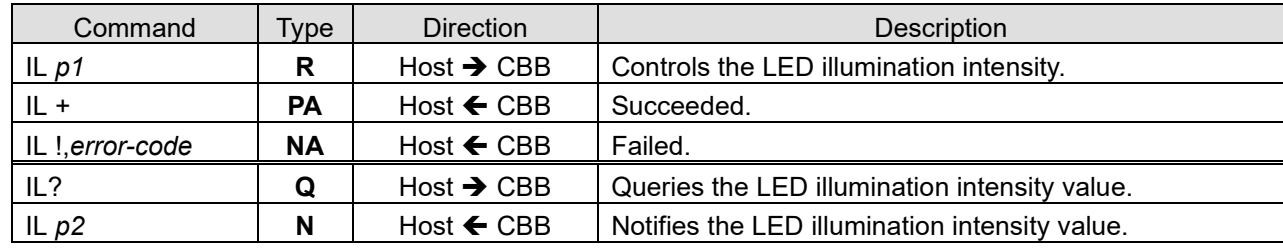

#### ■Parameters

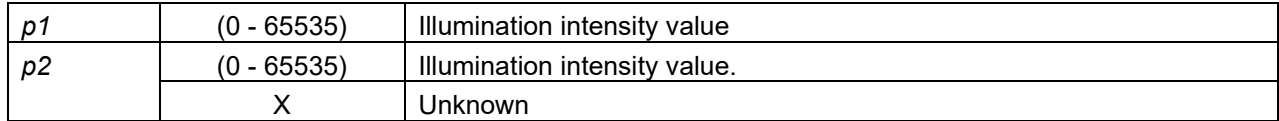

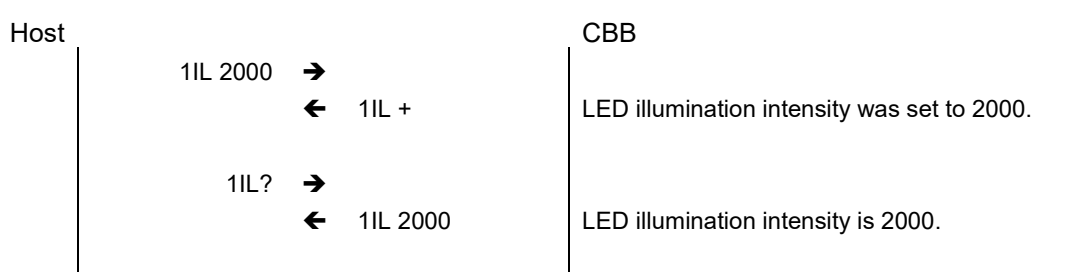

- 1. Turn on / off the LED illumination.
- 2. Gets the LED illumination status.

#### ■Comments

- 1. When RLI is not connected, the response of the <Q> command returns 'X'.
- 2. The last set value will be the initial value at the next startup.

#### ■Format

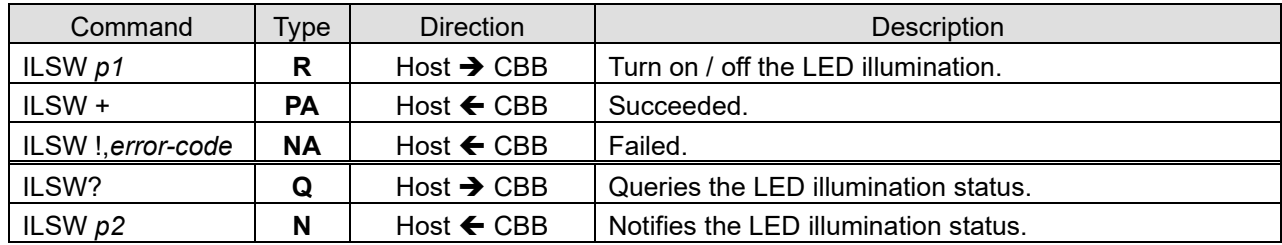

#### ■Parameters

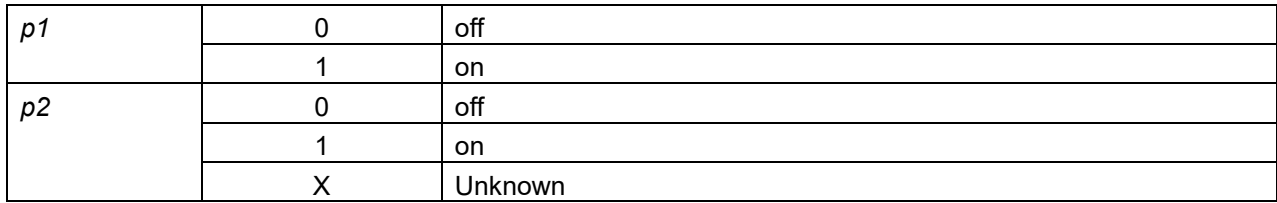

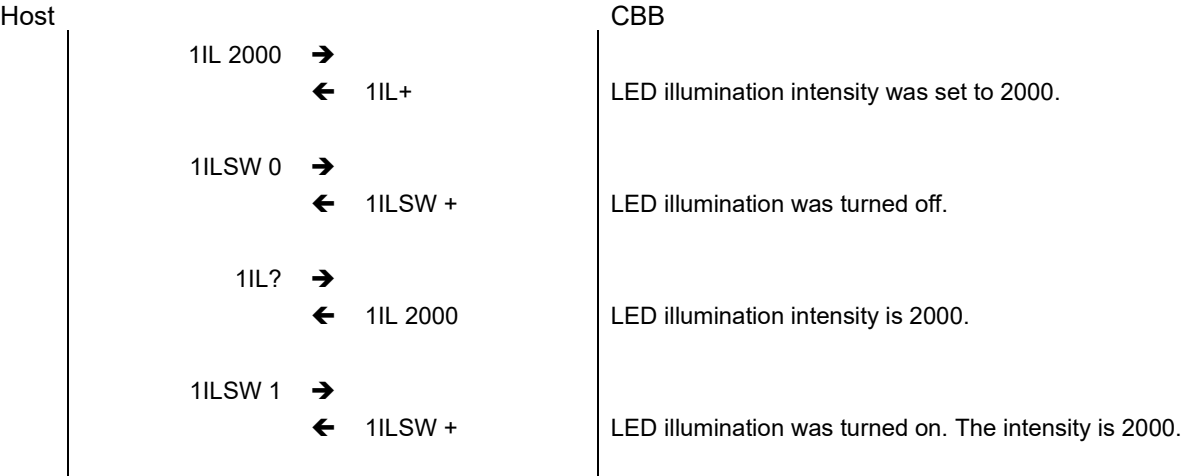

## **3.2.3.1.7. Aperture Stop Switching AS AS?**

#### ■Summary

- 1. Specifies the diameter of AS.
- 2. Gets the diameter of AS.

#### ■Comments

- 1. When RLI is not connected, the response of the <Q> command returns 'X'.
- 2. The last set position will be the initial position at the next startup.

#### ■Format

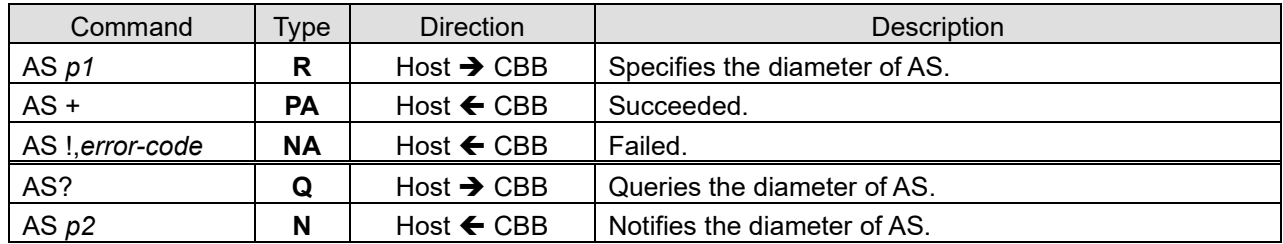

#### ■Parameters

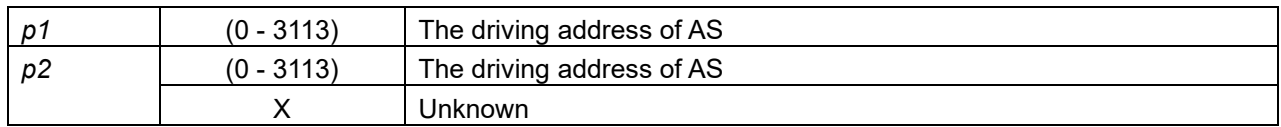

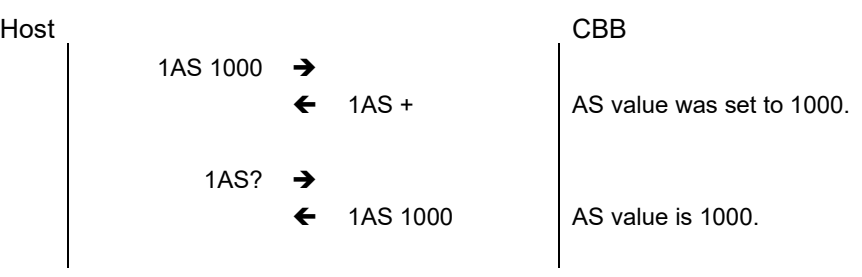

### **3.2.3.1.8. Mirror Unit Switching MU MU?**

#### ■Summary

- 1. Controls the MU position.
- 2. Gets the MU position.

#### ■Comments

- 1. When RLI is not connected, the response of the <Q> command returns 'X'.
- 2. The last set position will be the initial position at the next startup.

#### ■Format

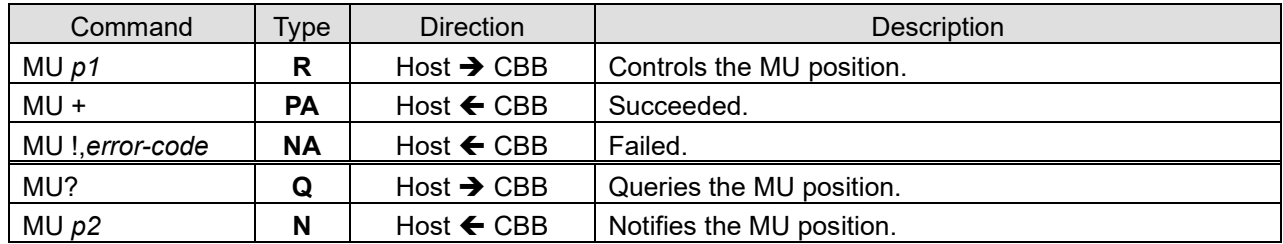

#### ■Parameters

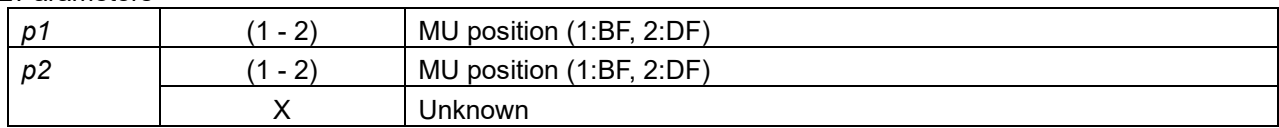

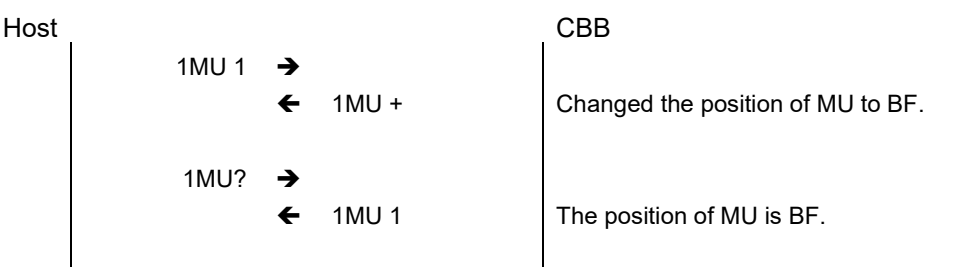

- 1. Engages the filter wheel position specified into the light axis.
- 2. Gets the status of the filter wheel.

#### ■Comments

- 1. When CBE1.1 is not connected, the response of the <Q> command returns 'X'.
- 2. The last set position will be the initial position at the next startup.

#### ■Format

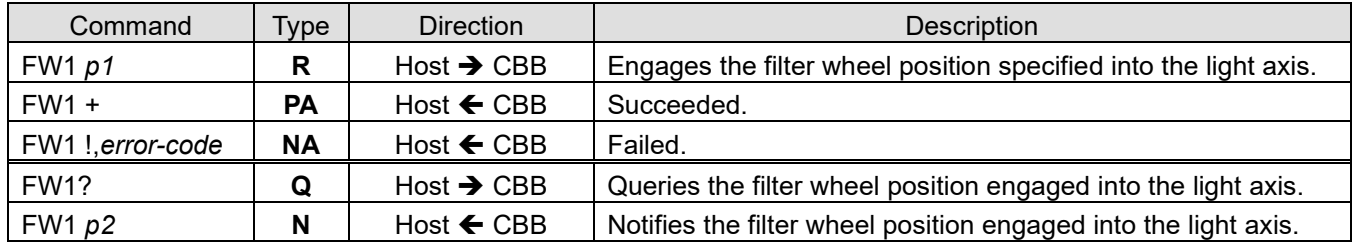

#### ■Parameters

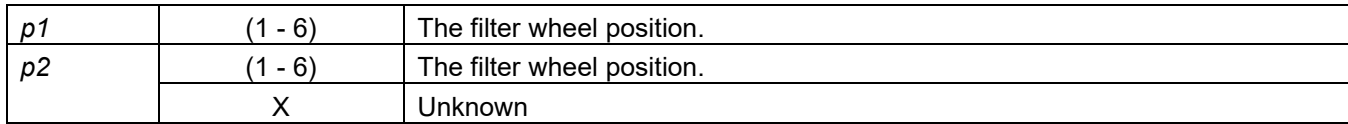

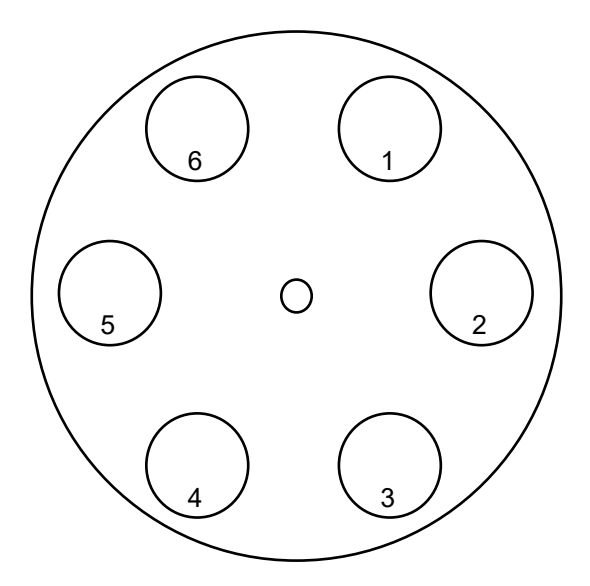

Fig 2 The filter wheel position (The filter side view)

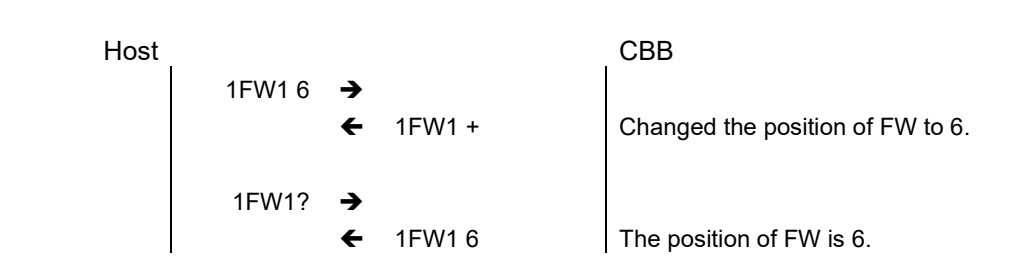

## **3.2.3.1.11. Objective Switching OB OB?**

#### ■Summary

- 1. Inserts the specified position of the revolving nosepiece into the light axis.
- 2. Gets the revolving nosepiece position.

#### ■Comments

1. When the OB position is switched while the OB position is off the optical axis, the OB position is switched to the optical axis on the side where the OB position is smaller (CW direction), and then the OB position moves to the specified position.

#### ■Format

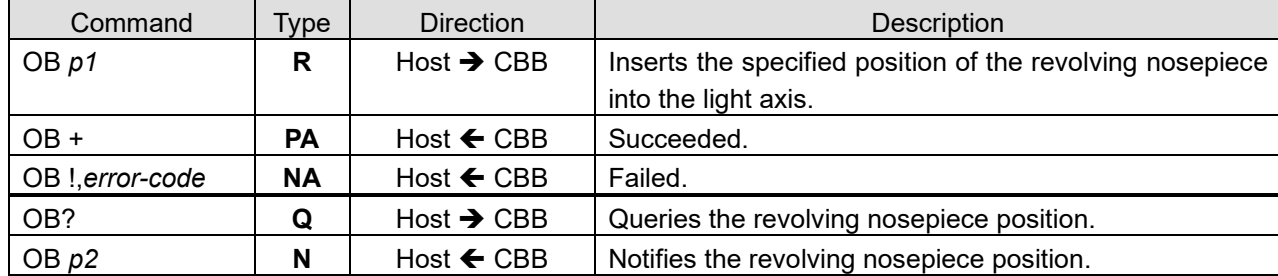

#### ■Parameters

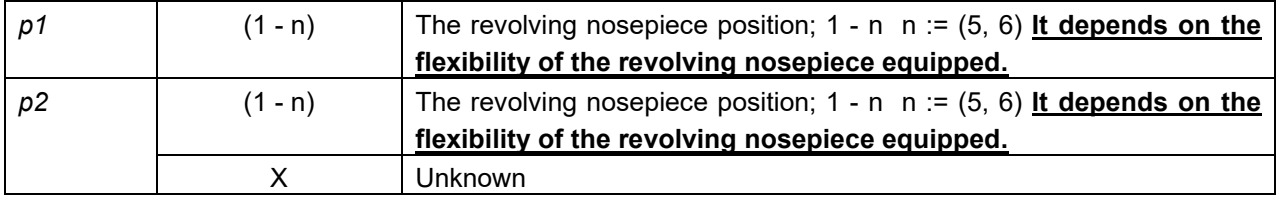

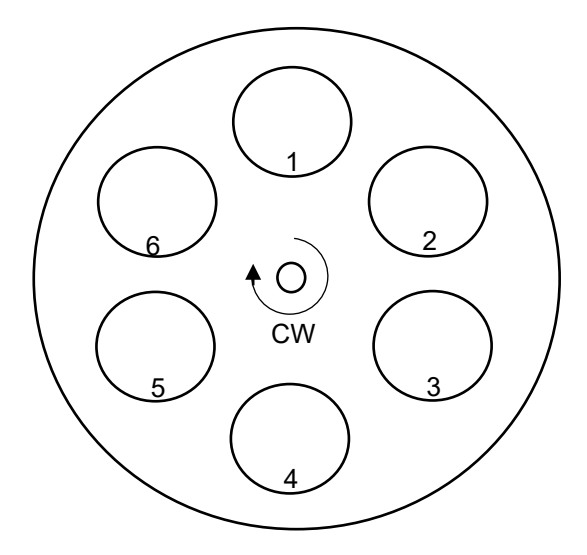

Fig 3 Revolving Nosepiece position (top view)

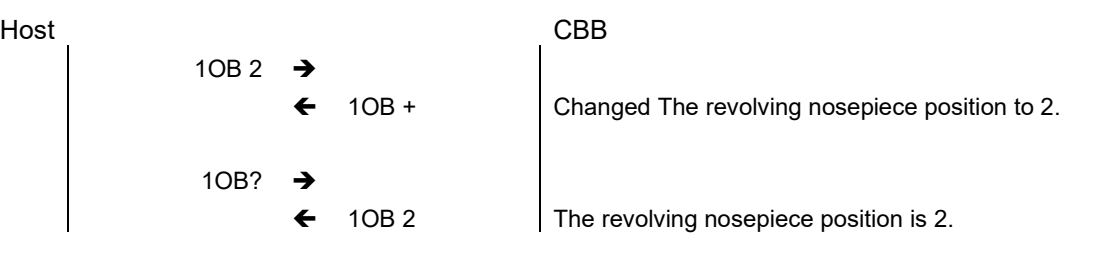

## **3.2.3.1.12. OB Refresh OBREF**

#### ■Summary

1. Make one rotation from the current revolving nosepiece position in the specified direction (CW or CCW).

#### ■Comments

#### ■Format

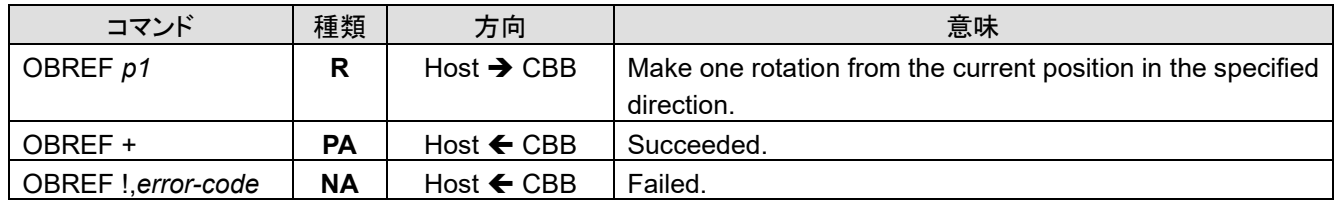

#### ■Parameters

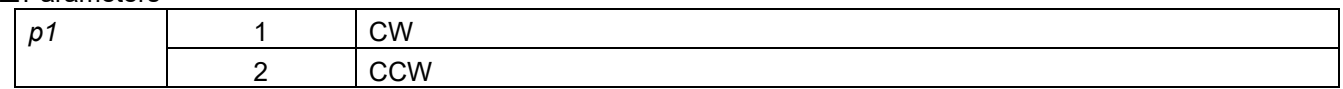

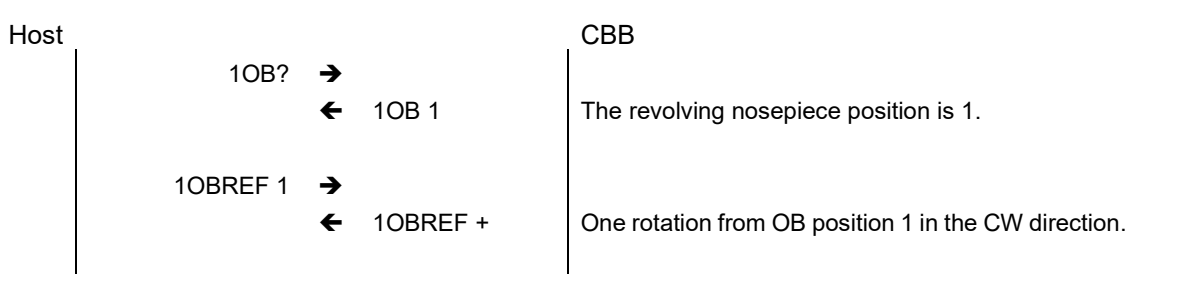

## **3.2.3.1.23. AF Parameter Table Selection AFTBL AFTBL?**

#### ■Summary

- 1. Selects the AF parameter table.
- 2. Gets the AF parameter table.

#### ■Comments

- 1. The parameter table differs with respect to each observation method and objective. Whenever the observation method or objective is changed, this command is used to specify the corresponding parameter table number.
- 2. By setting the AF parameter table, Focus Status Judgment Signal (In-Focus, In-Capture) are output based on the parameters preset inside the CPU.
- 3. When this command is not used or when a parameter table number incompliant with the following list is specified, Focus Status Judgment Signal output becomes unstable.
- 4. The initial value is backed to the following "default" each time the power is turned on.
- 5. AFTBL can't be set during Focus Error Signal output.

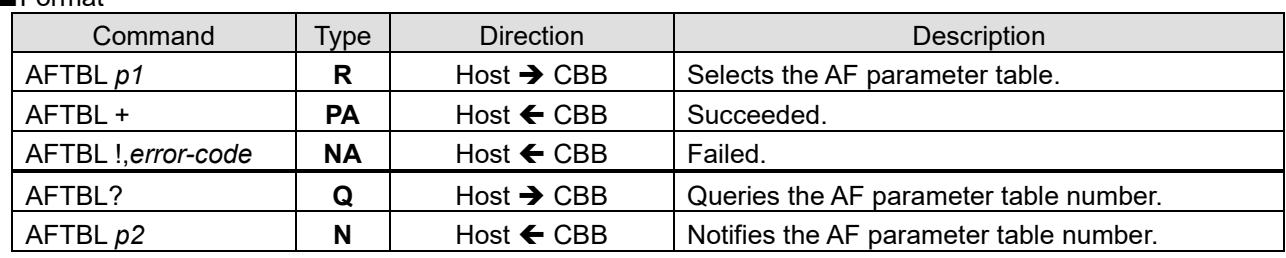

#### ■Format

#### ■Parameters

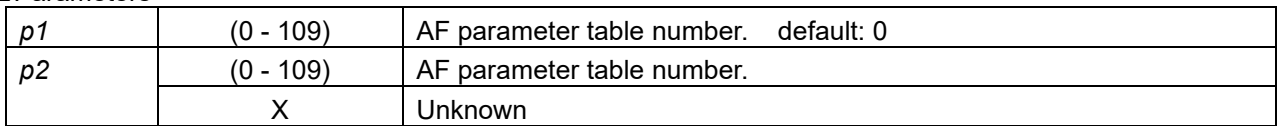

#### Table 6 AF parameter table No. classification

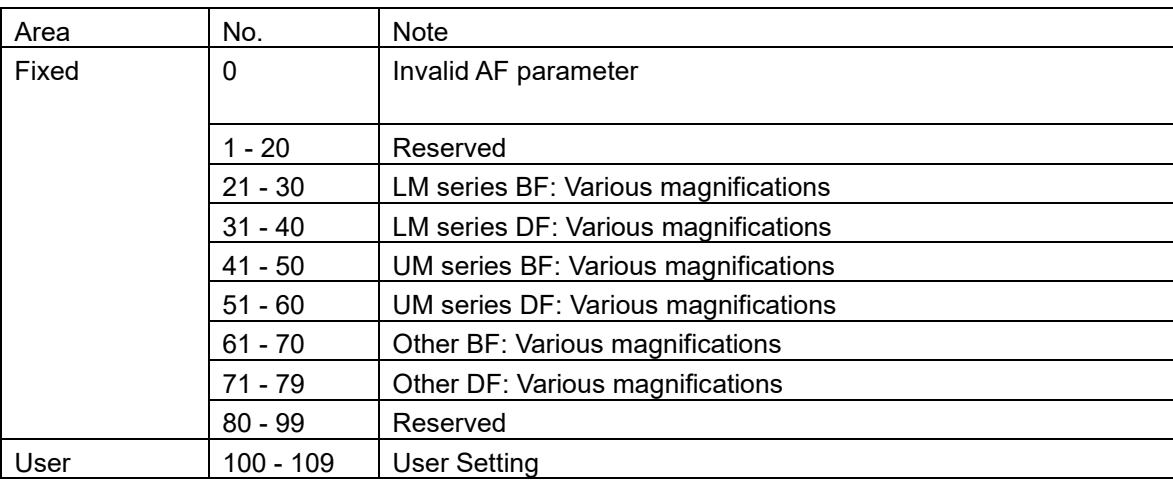

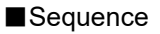

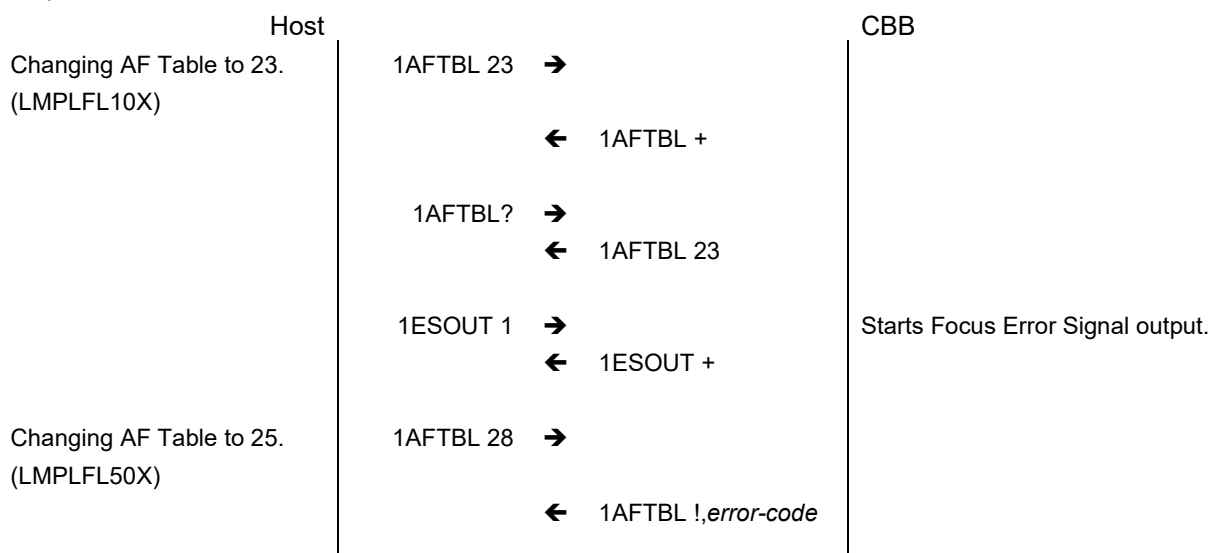

- 1. Sets the AF control parameter.
- 2. Gets the AF control parameter.

#### ■Comments

- 1. The parameter set with this command is canceled and returns to the preset parameter when the 'AFTBL' command changes the parameter table.
- 2. AFP can't be set during Focus Error Signal output.

#### ■Format

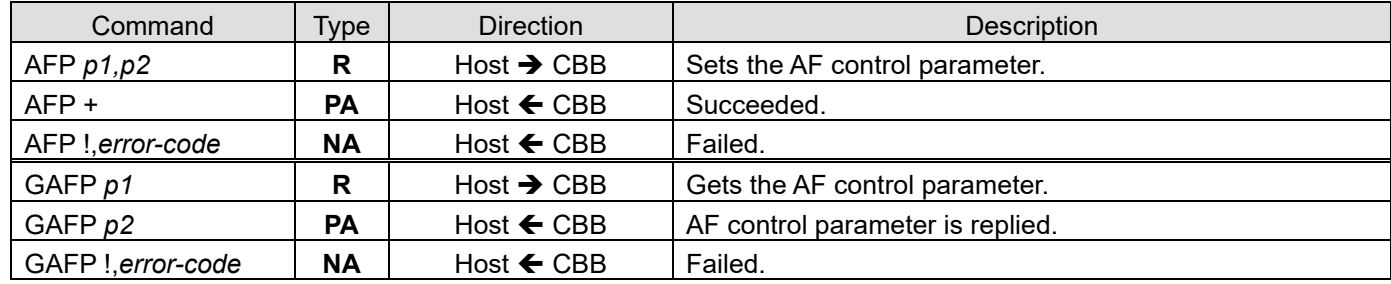

#### ■Parameters

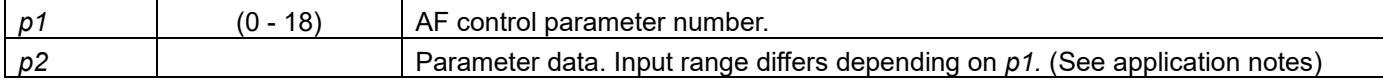

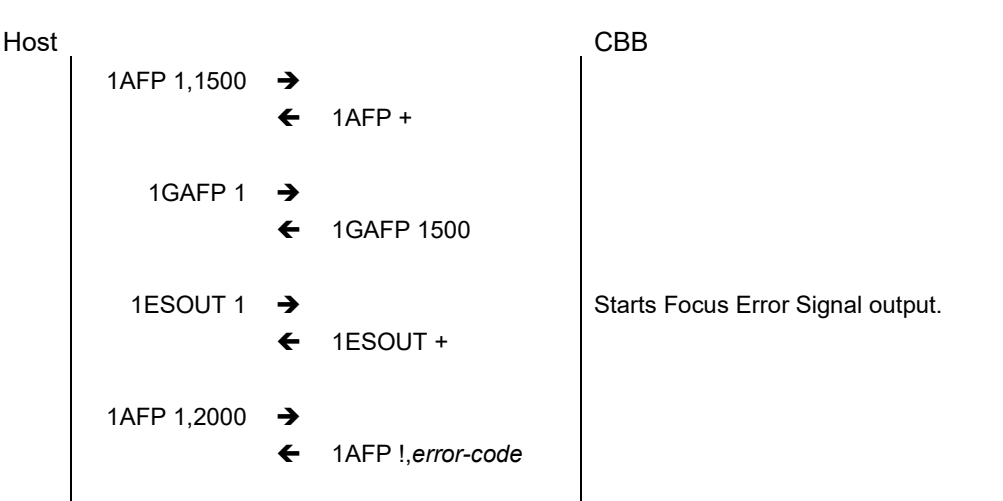

1. Save the AF parameters in the user area.

#### ■Comments

1. Save the currently deployed AF parameters in the specified user area.

#### ■Format

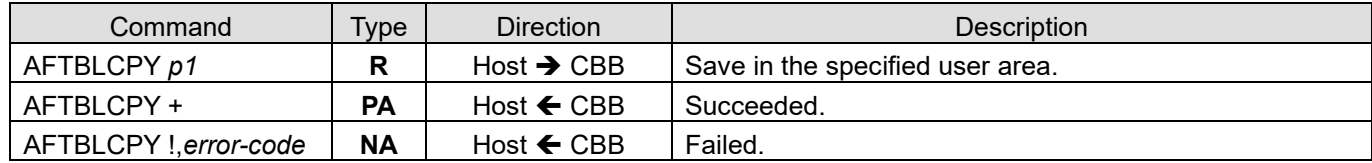

#### ■Parameters

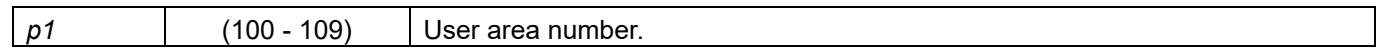

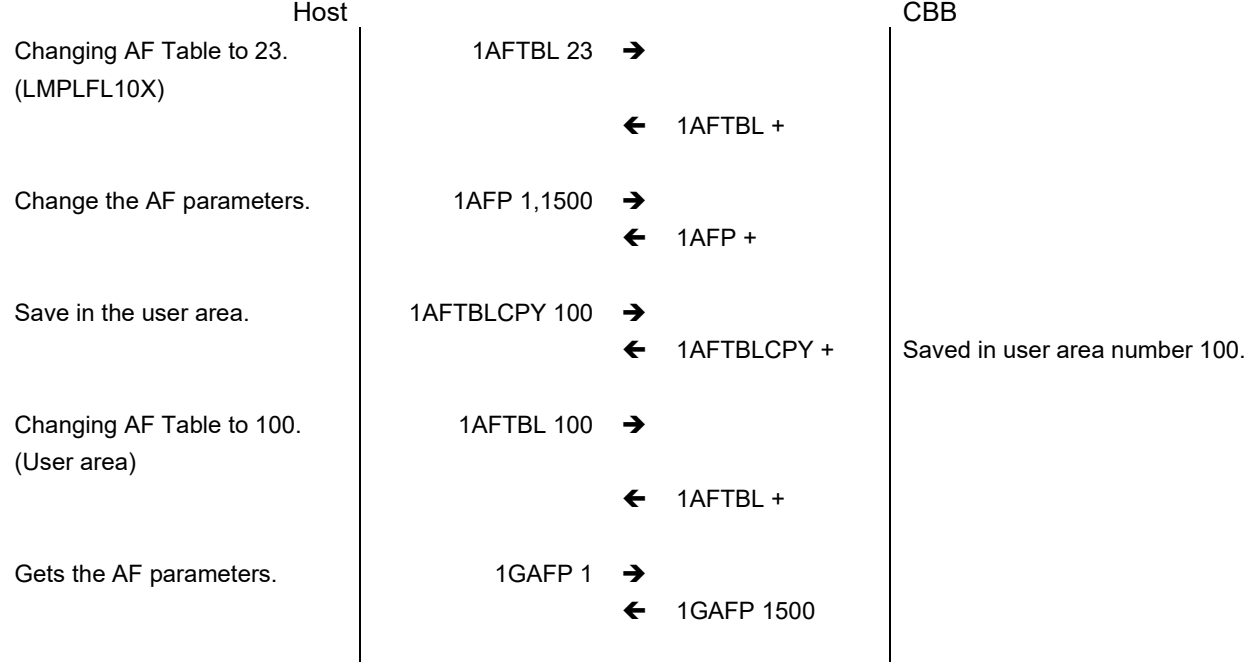

## **3.2.3.1.26. AF Parameter User Area Reset AFTBLRST**

#### ■Summary

1. Sets all user areas in the AF parameter table to factory default settings.

#### ■Comments

#### ■Format

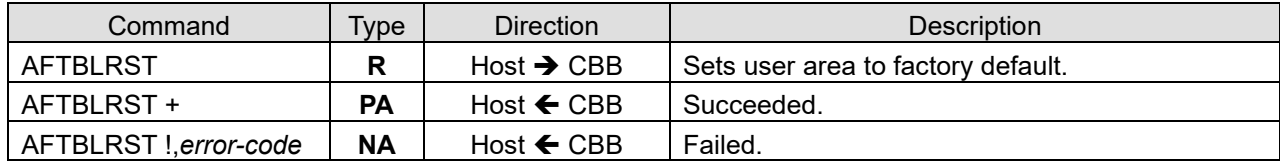

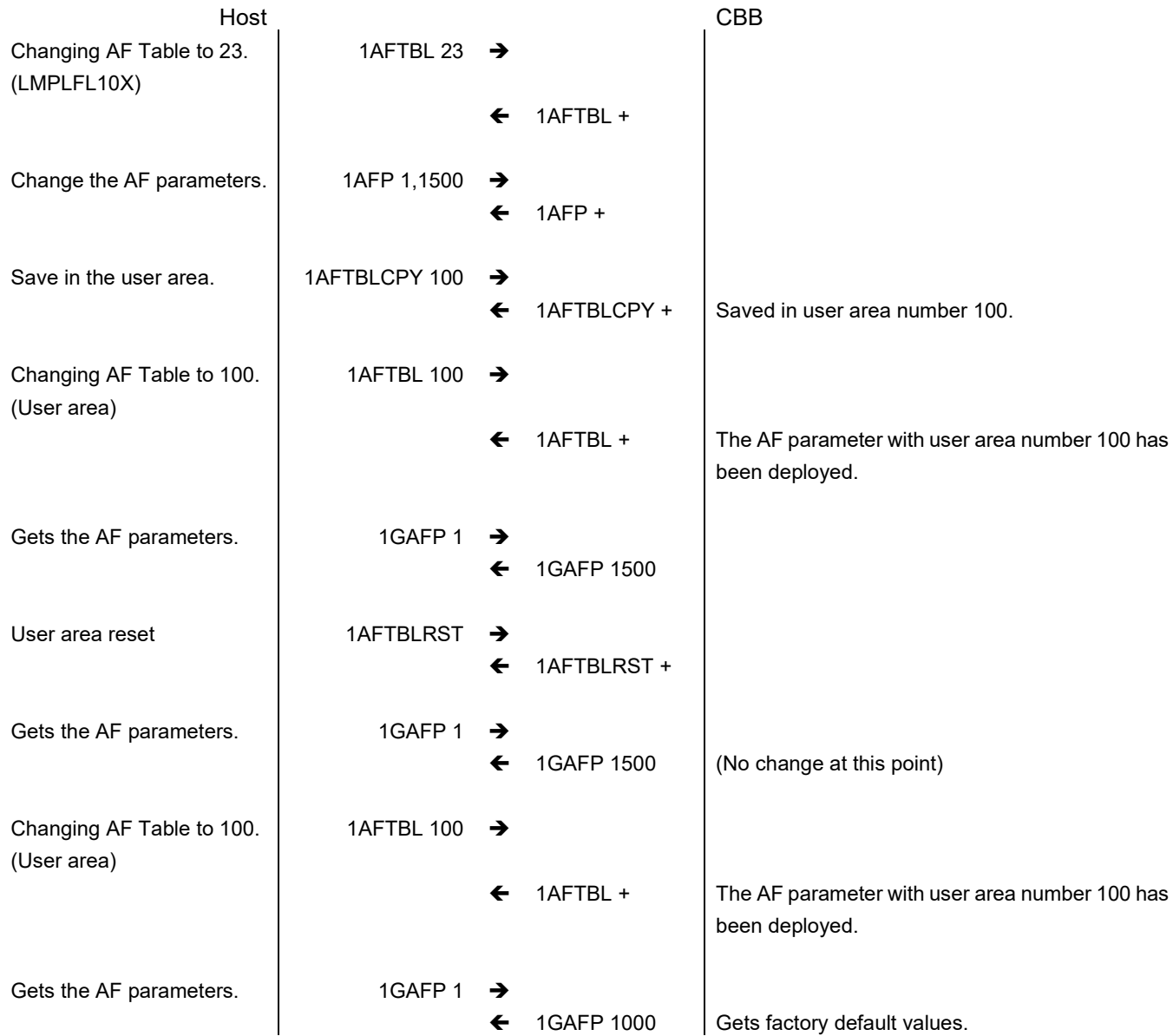

1. Moves the aberration lens. (absolute position)

#### ■Comments

1. The last set position will be the initial position at the next startup.

#### ■Format

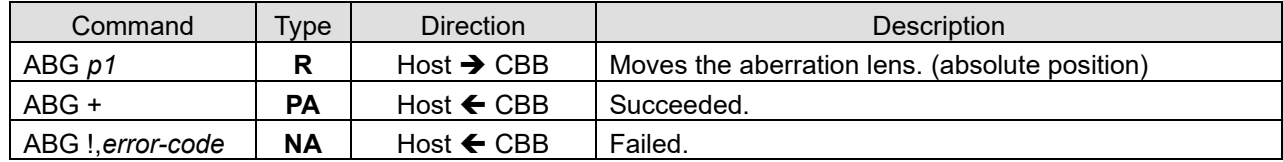

#### ■Parameters

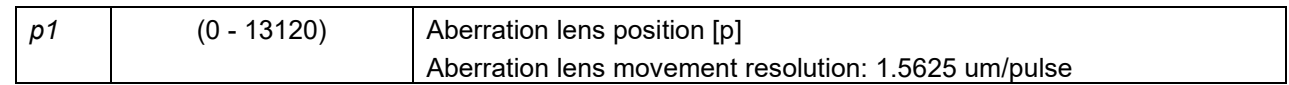

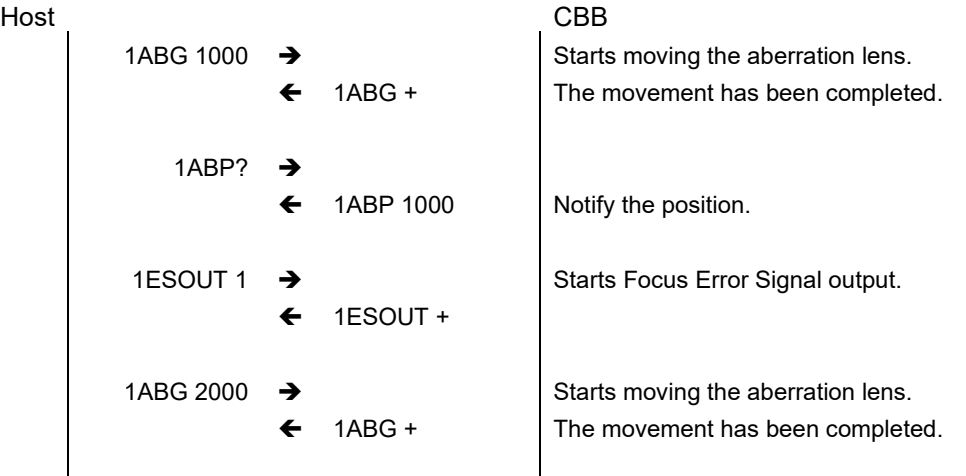

1. Moves the aberration lens. (relative position)

#### ■Comments

■Format

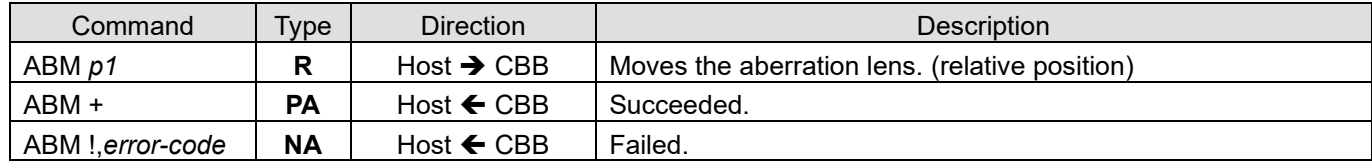

#### ■Parameters

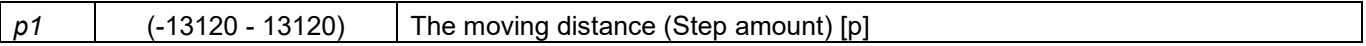

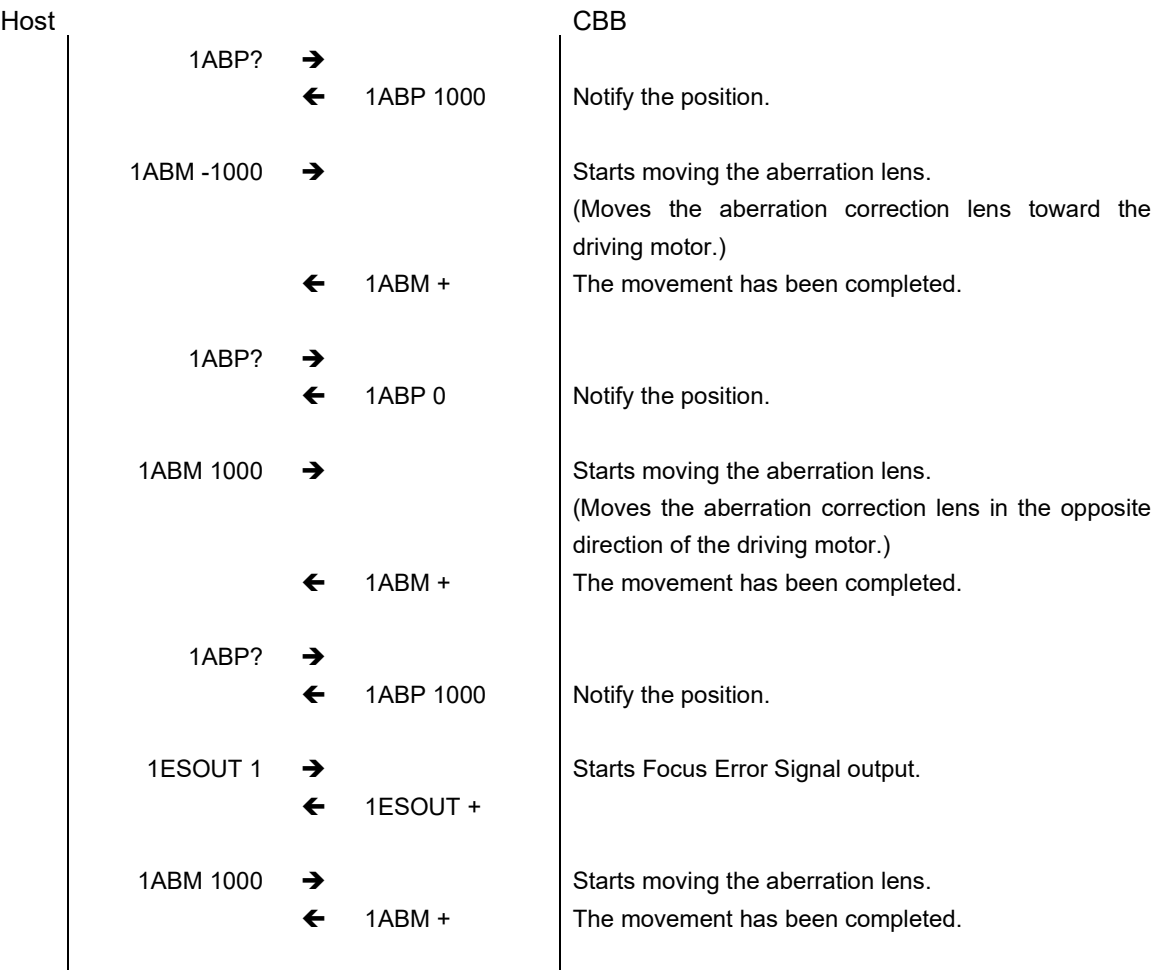

1. Gets the aberration lens position.

#### ■Comments

1. When FSU is not connected, the response of the <Q> command returns 'X'.

#### ■Format

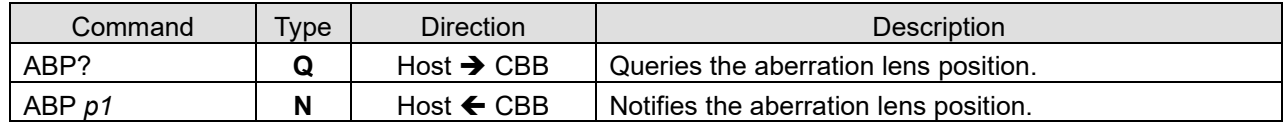

#### ■Parameters

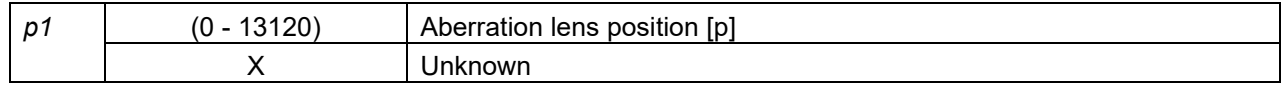

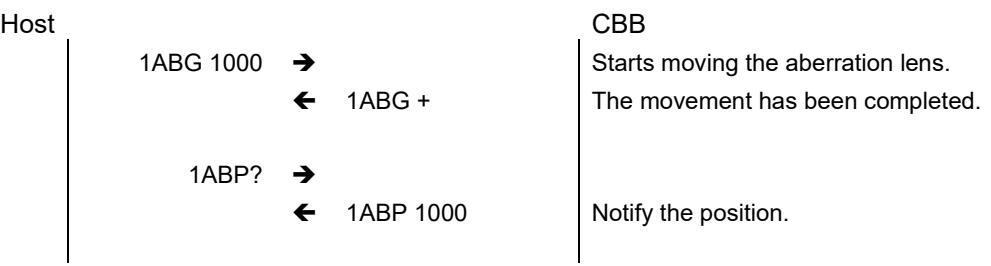

## **3.2.3.1.36. Safety Lock Status SL?**

#### ■Summary

1. Gets the status of the safety lock.

#### ■Comments

- 1. '1' is returned when the safety lock terminal is opened (unlocked) and '0' is returned when it is short-circuited (locked).
- 2. When the safety lock terminal is opened, the laser is not irradiated, a Focus Error Signal is not output.
- 3. If the safety lock terminal is opened during the Focus Error Signal output, the laser is not irradiated, the Focus Error Signal output value does not change.

#### ■Format

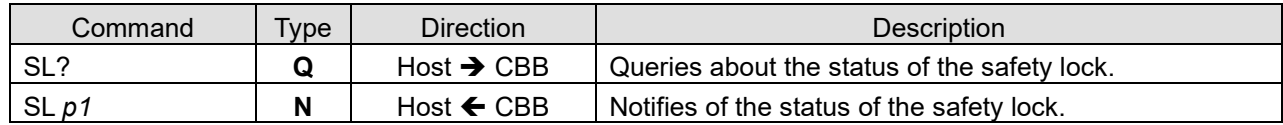

#### ■Parameters

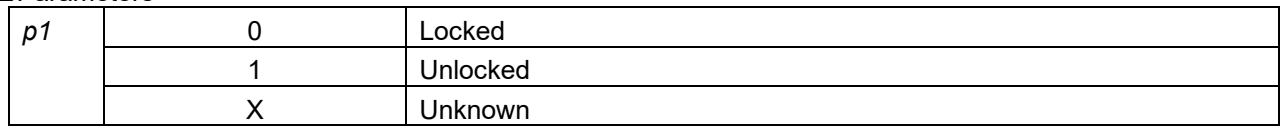

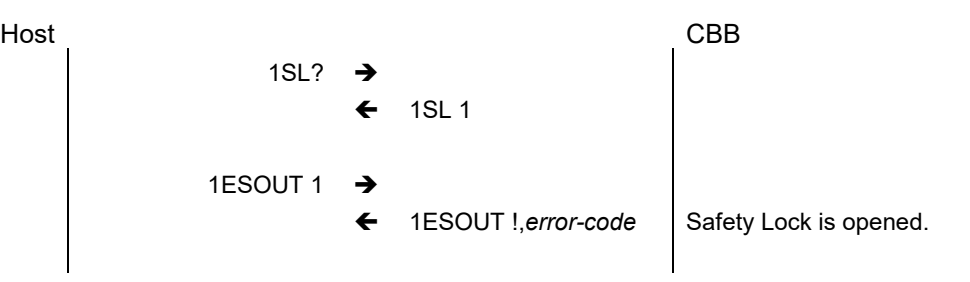

## **3.2.3.1.37. AF Operation Type AFTYPE AFTYPE?**

#### ■Summary

- 1. Sets the AF operation type.
- 2. Gets the AF operation type.

#### ■Comments

- 1. '2' should be set to the AF type before executing 'ESOUT' (sparing '1').
- 2. The initial value is backed to the following "default" each time the power is turned on.
- 3. AFTYPE can't be set during Focus Error Signal output.

#### ■Format

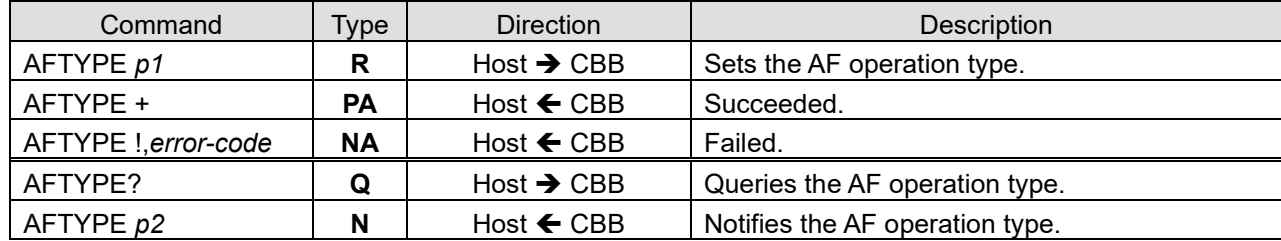

#### ■Parameters

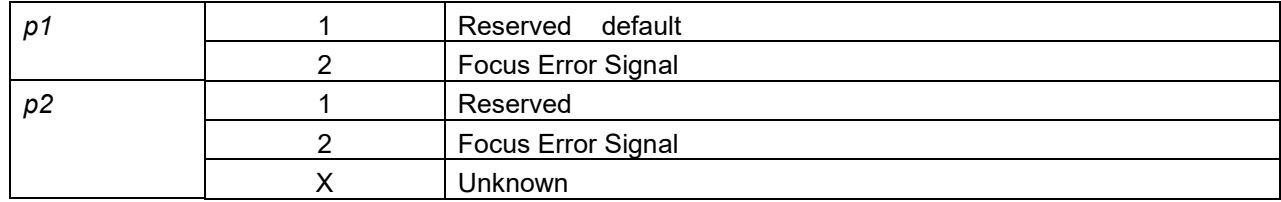

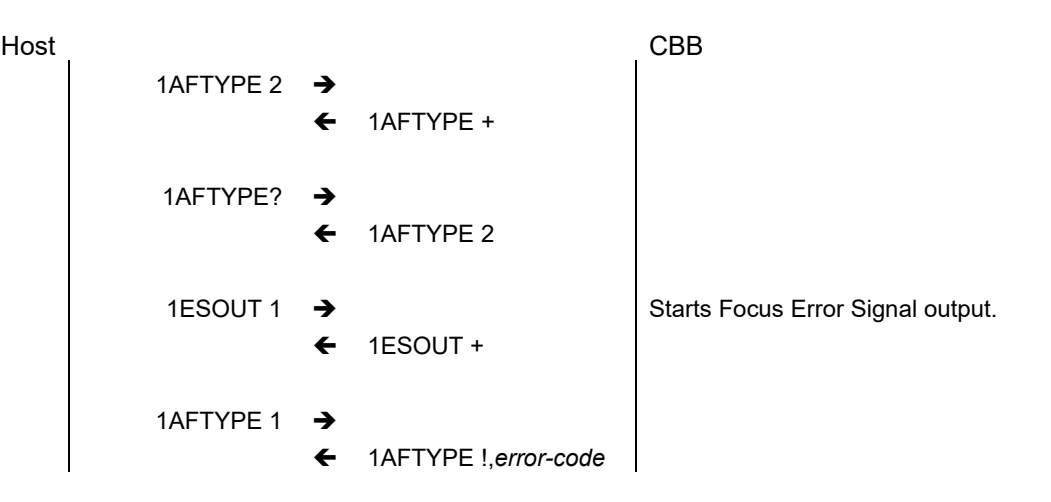

1. Focus Error Signal Controls the output operation.

#### ■Comments

- 1. Set AFTYPE to 2 before starting Focus Error Signal output.
- 2. The initial value is backed to the following "default" each time the power is turned on.

#### ■Format

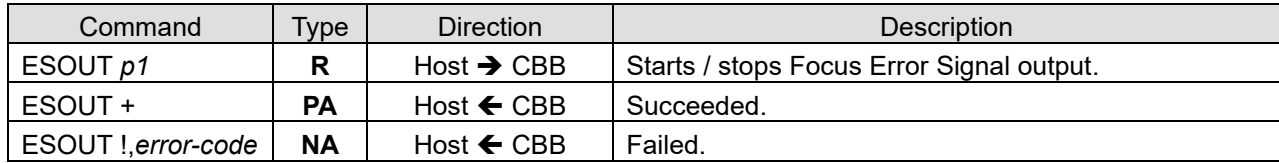

#### ■Parameters

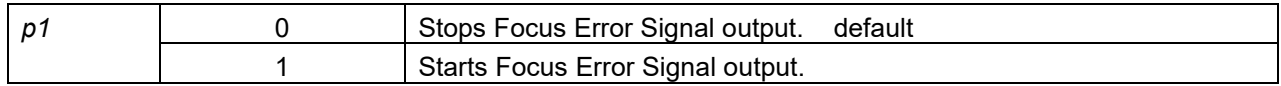

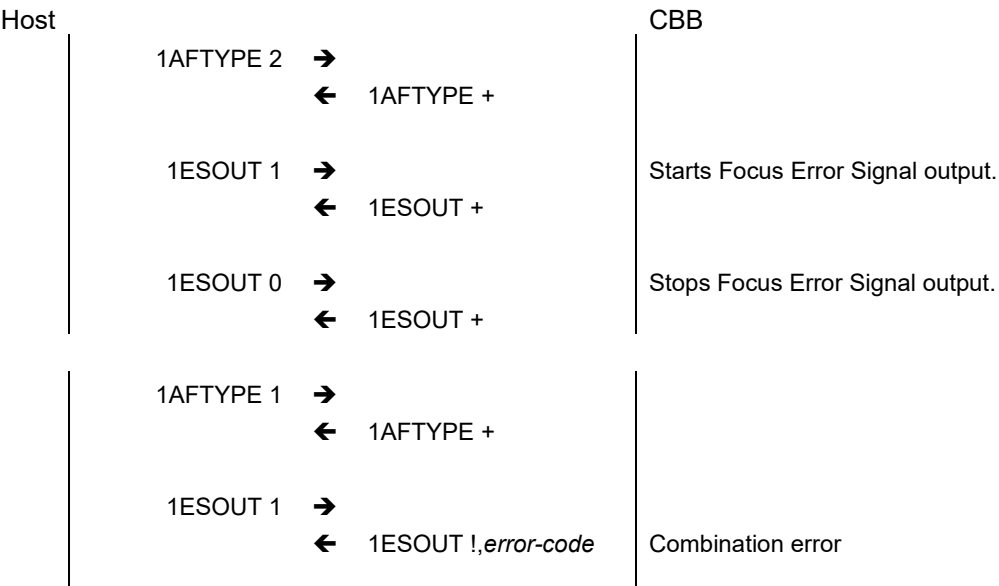

## **3.2.3.1.39. Focus Error Signal Polarity ESPOL ESPOL?**

#### ■Summary

- 1. Sets the polarity of the Focus Error Signal.
- 2. Gets the polarity of the Focus Error Signal.

#### ■Comments

- 1. Set the polarity of the Focus Error Signal output from D/A to standard or reverse.
- 2. ESPOL can't be set during Focus Error Signal output.
- 3. The initial value is backed to the following "default" each time the power is turned on.

#### ■Format

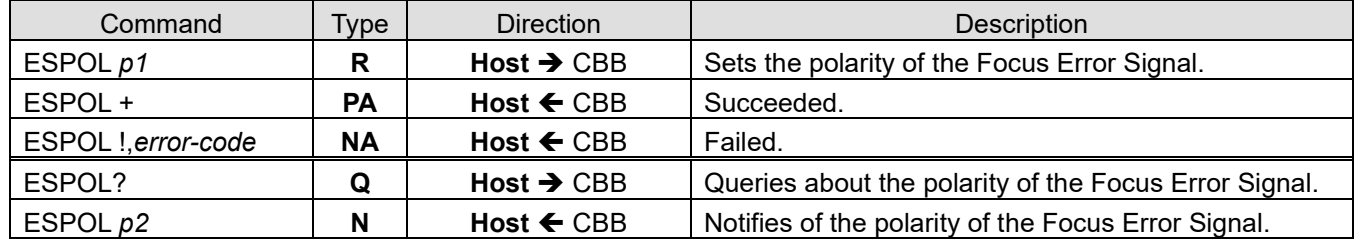

#### ■Parameters

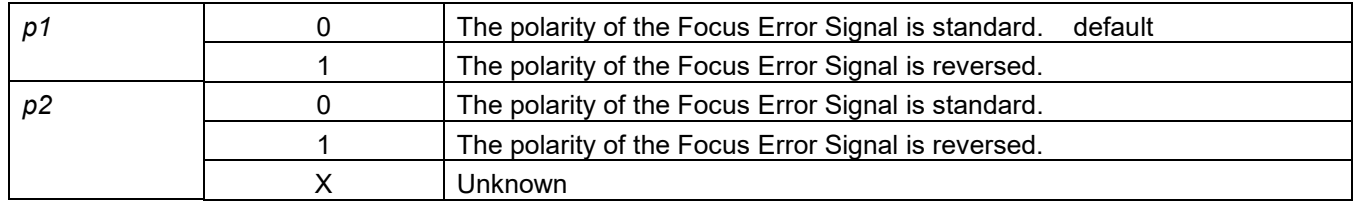

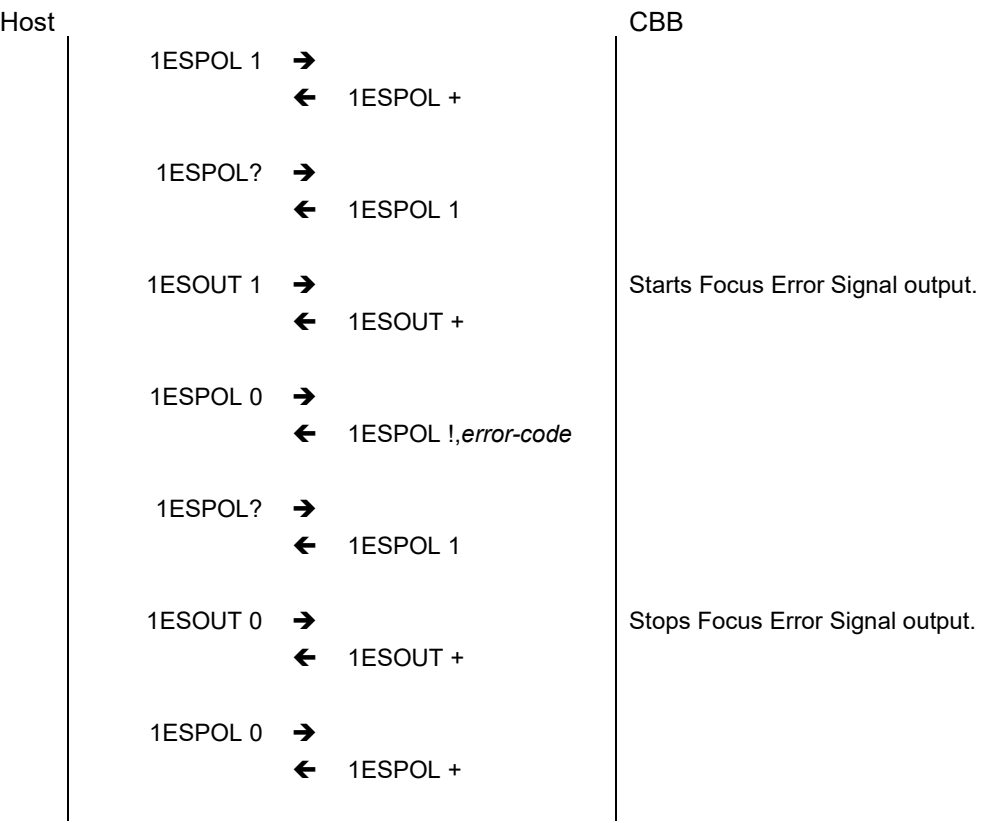

## **3.2.3.1.40. Focus Error Signal Range ESRNG ESRNG?**

#### ■Summary

- 1. Sets the range of the voltage of Focus Error Signal.
- 2. Gets the range of the voltage of Focus Error Signal.

#### ■Comments

- 1. ESRNG can't be set during Focus Error Signal output.
- 2. The voltage level exceeding the setting range is not output. (See the following chart.)
- 3. The initial value is backed to the following "default" each time the power is turned on.

#### ■Format

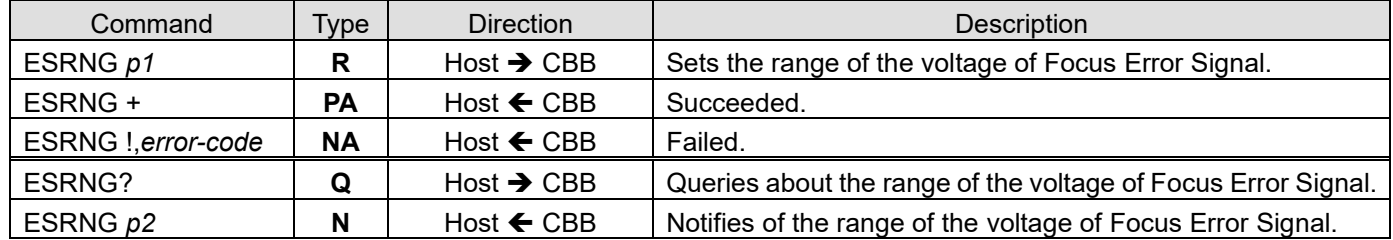

#### ■Parameters

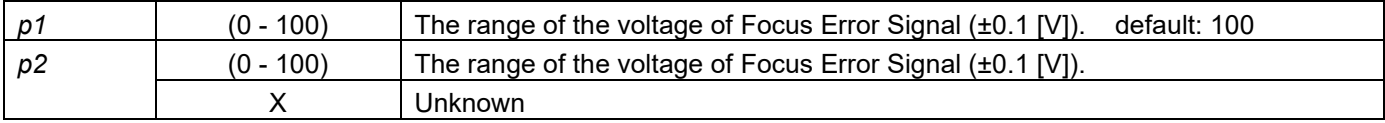

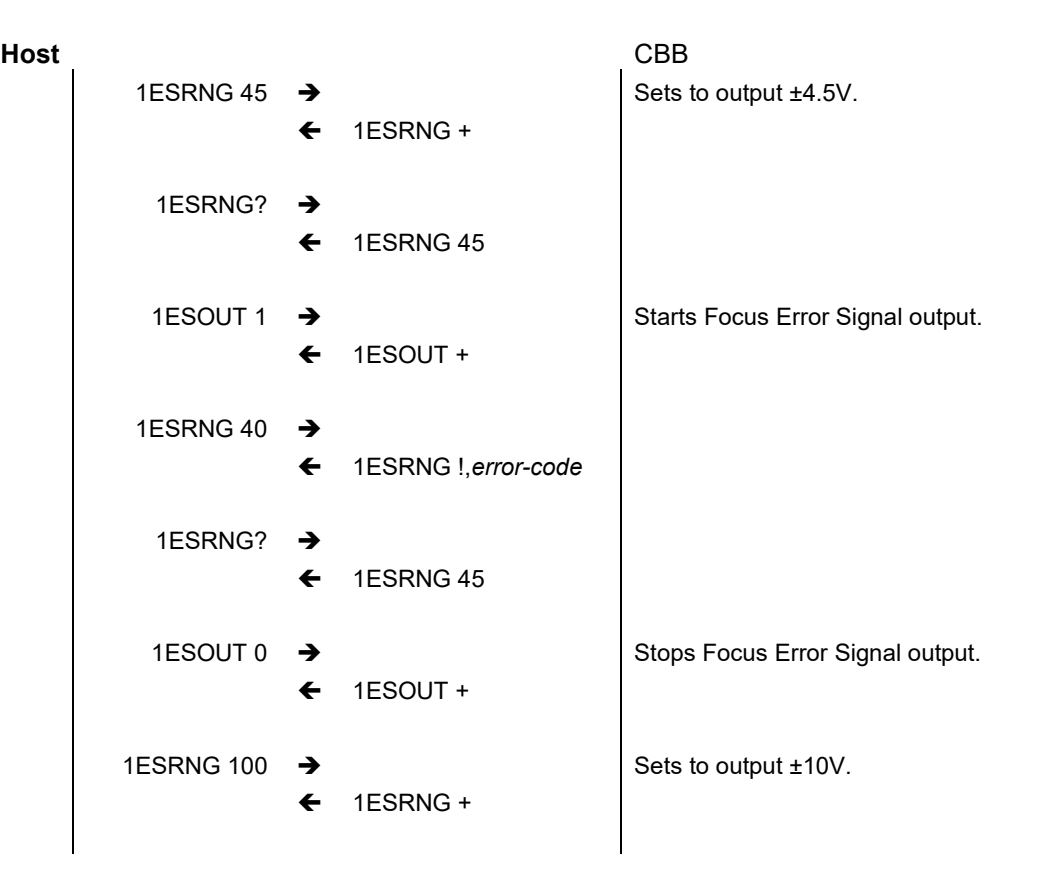

## **3.2.3.1.41. Focus Error Signal Gain ESGAIN ESGAIN?**

#### ■Summary

- 1. Sets the gain of Focus Error Signal.
- 2. Gets the gain of Focus Error Signal.

#### ■Comments

- 1. ESGAIN can't be set during Focus Error Signal output.
- 2. The voltage level exceeding the setting range (set with 'ESRNG') is not output. (See the following chart.)
- 3. The initial value is backed to the following "default" each time the power is turned on.

#### ■Format

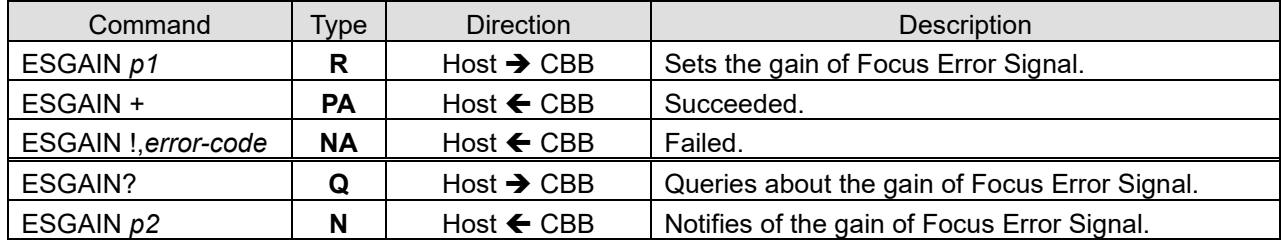

#### ■Parameters

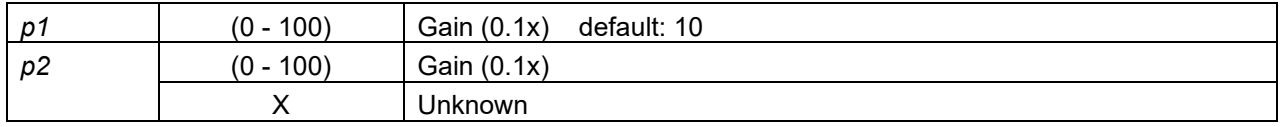

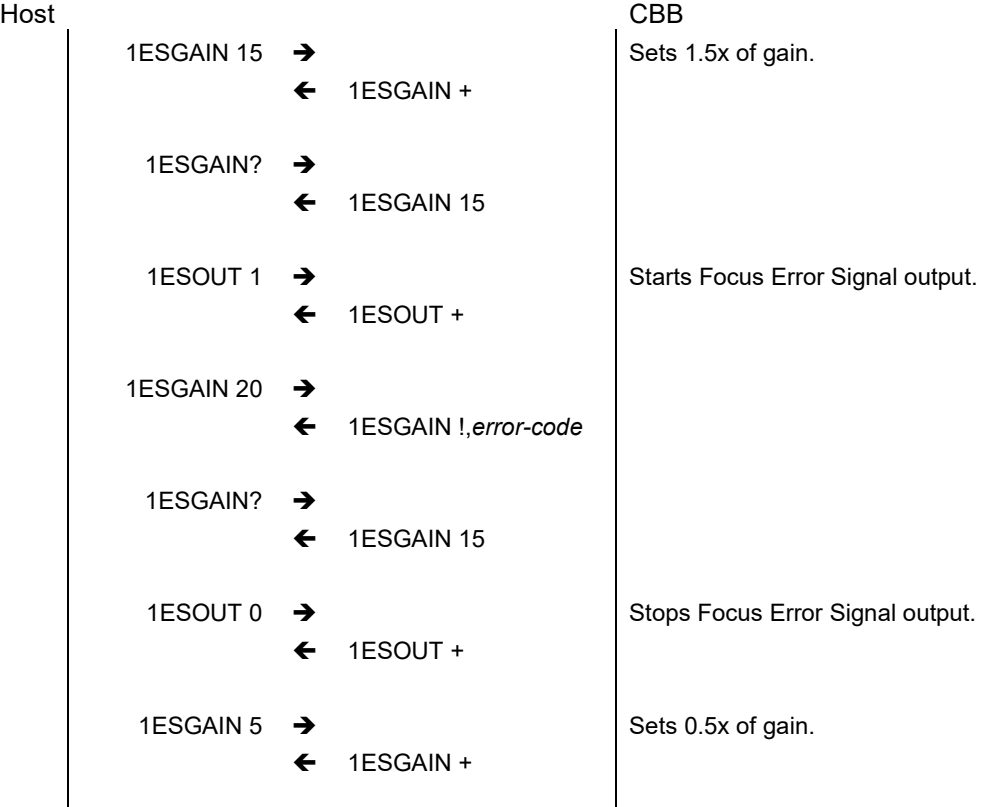

## **3.2.3.1.42. Focus Error Signal Offset ESOFST ESOFST?**

#### ■Summary

- 1. Sets the offset value of Focus Error Signal.
- 2. Gets the offset value of Focus Error Signal.

#### ■Comments

- 1. ESOFST can't be set during Focus Error Signal output.
- 2. The voltage level exceeding the setting range (set with 'ESRNG') is not output.
- 3. The initial value is backed to the following "default" each time the power is turned on.

#### ■Format

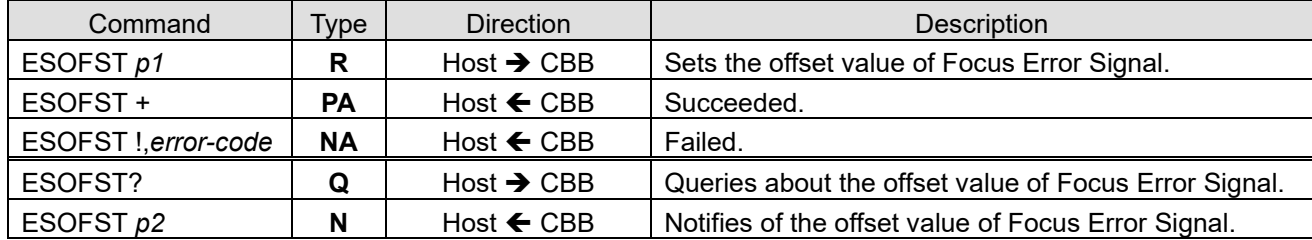

#### ■Parameters

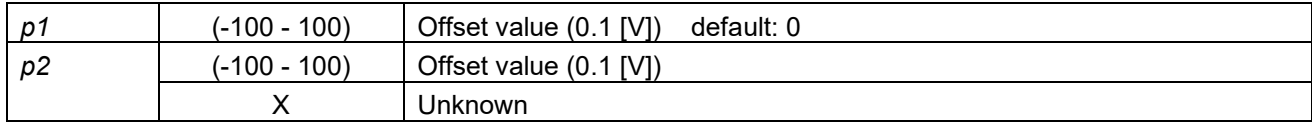

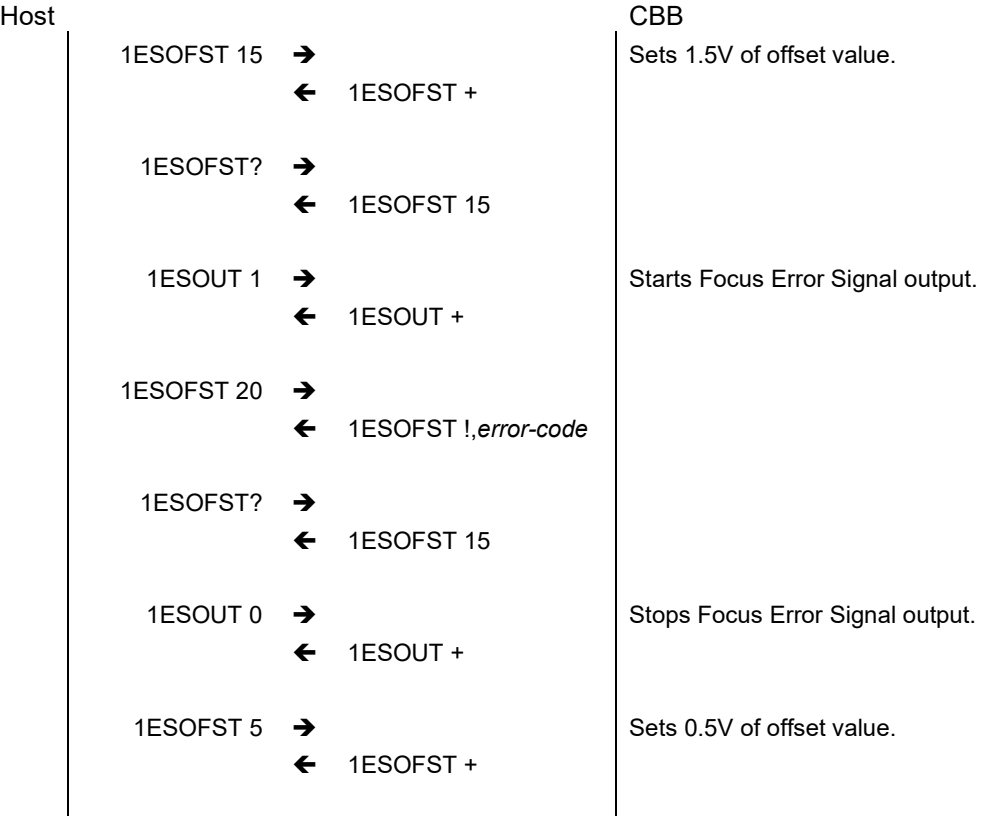

## **3.2.3.1.43. Focus Status Judgement Signal Polarity LSPOL LSPOL?**

#### ■Summary

- 1. Sets the polarity of the Focus Status Judgement Signal (In-Focus, In-Capture).
- 2. Gets the polarity of the Focus Status Judgement Signal.

#### ■Comments

- 1. LSPOL can't be set during Focus Error Signal output.
- 2. The initial value is backed to the following "default" each time the power is turned on.

#### ■Format

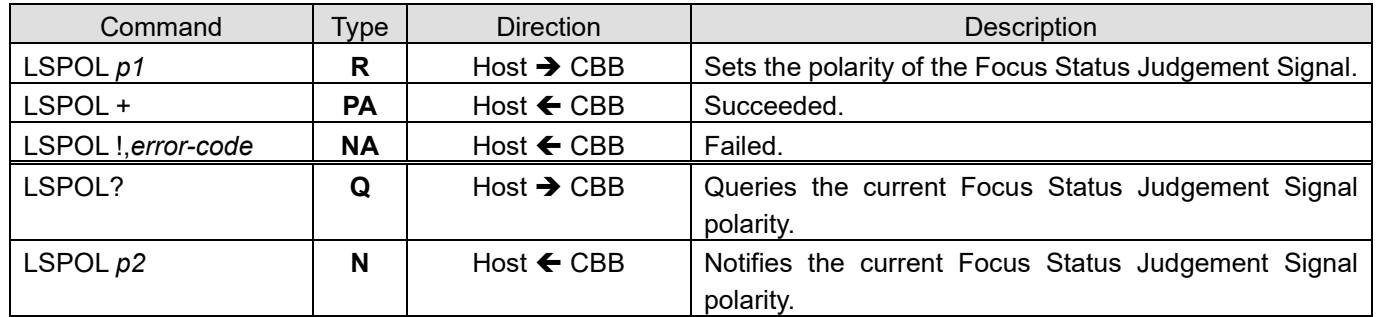

#### ■Parameters

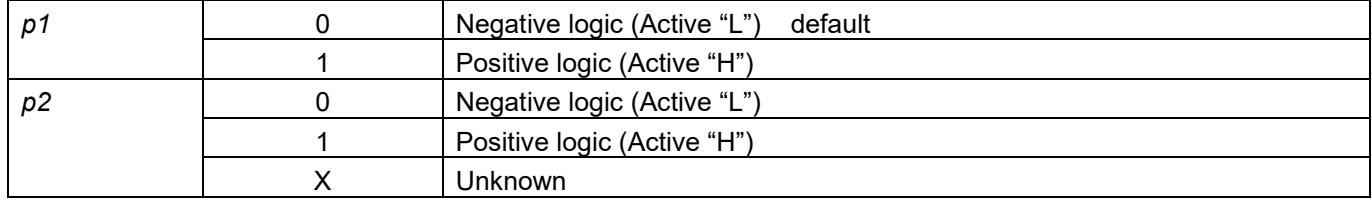

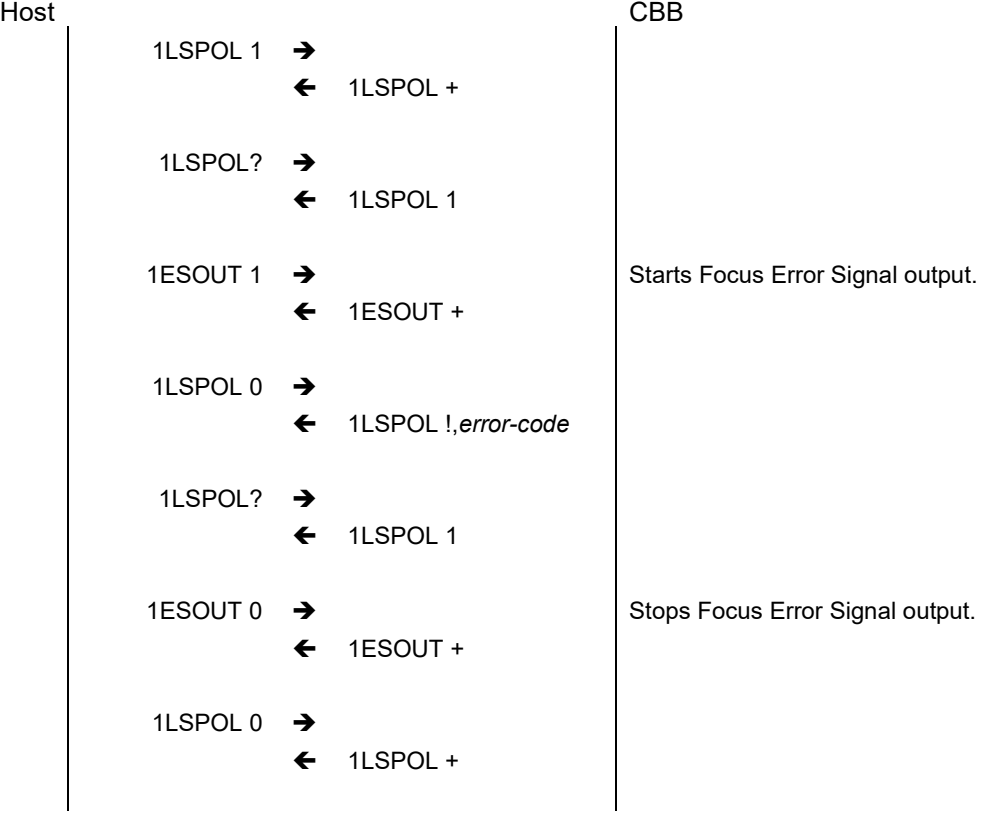

### <span id="page-42-0"></span>**3.2.3.1.44. Error ER ER?**

#### ■Summary

- 1. Notifies of an error.
- 2. Gets the last errors.

#### ■Comments

- 1. When an error occurs, the error notification <EN> is sent. This <EN> can neither be disabled nor controlled.
- 2. The parameter of the notification <N> is up to 4. And after gets the last errors, the errors are all cleared.

#### ■Format

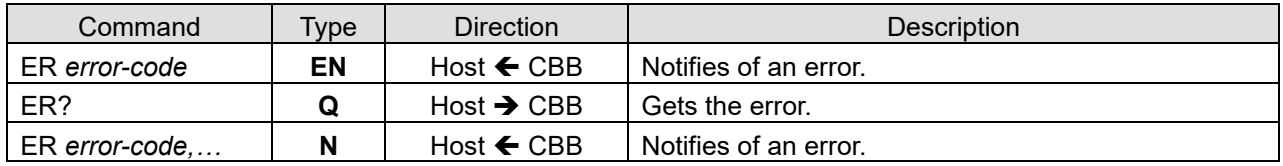

#### ■Parameters

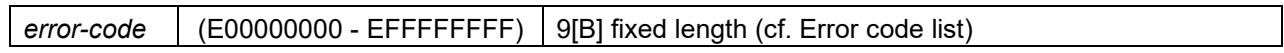

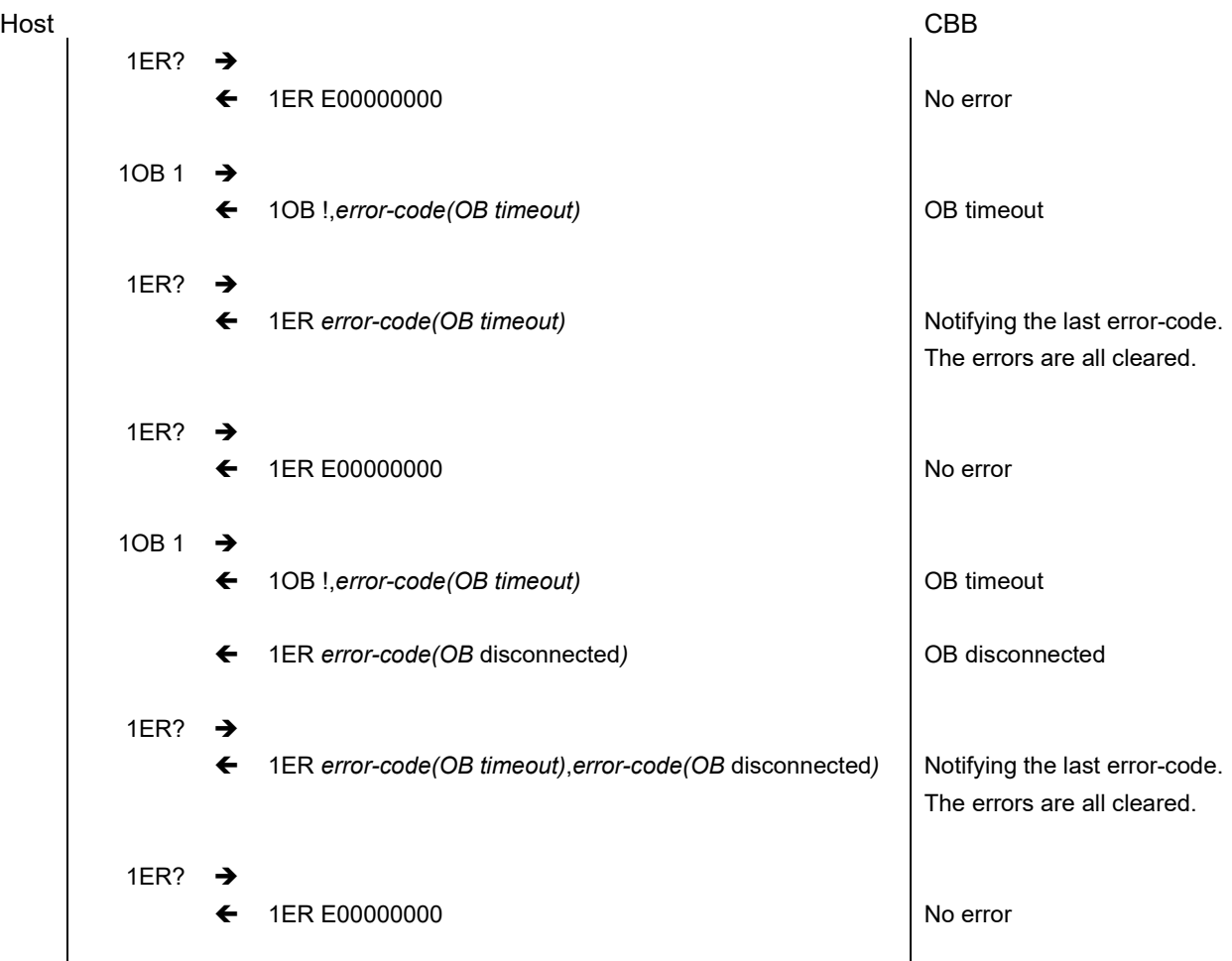

### **3.2.3.1.45. DIP-SW1 Read DSW1?**

#### ■Summary

1. Gets the CBB DIP-SW settings.

#### ■Comments

1. Returns the DIP-SW settings read when the power is turned on.

- 2. The value is constructed with 8 bit image.
- 0: Switch off, 1: Switch on

BIT0: SW1

BIT1: SW2

- BIT2: SW3
- BIT3: SW4

BIT4: SW5

BIT5: SW6

BIT6: SW7

BIT7: SW8

#### ■Format

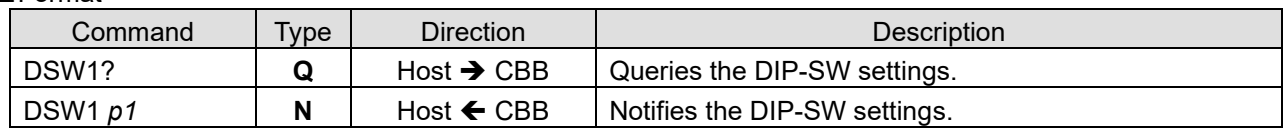

#### ■Parameters

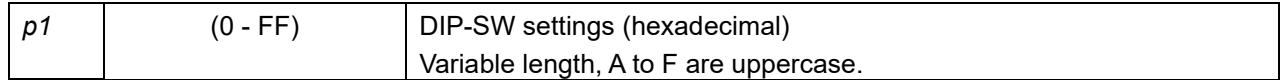

#### ■Sequence

Host CBB 1DSW1?  $\rightarrow$ ← 1DSW1 80 The setting is 1000 0000b

### **3.2.3.1.46. DIP-SW2 Read DSW2?**

#### ■Summary

1. Gets the CBE1.1 DIP-SW settings.

#### ■Comments

1. Returns the DIP-SW settings read when the power is turned on.

- 2. The value is constructed with 8 bit image.
- 0: Switch off, 1: Switch on

BIT0: SW1

BIT1: SW2

BIT2: SW3

BIT3: SW4

BIT4: SW5

BIT5: SW6

BIT6: SW7

BIT7: SW8

### ■Format

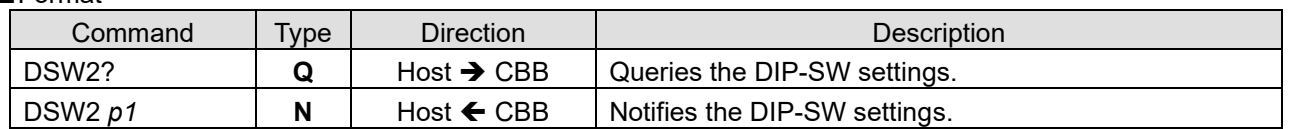

#### ■Parameters

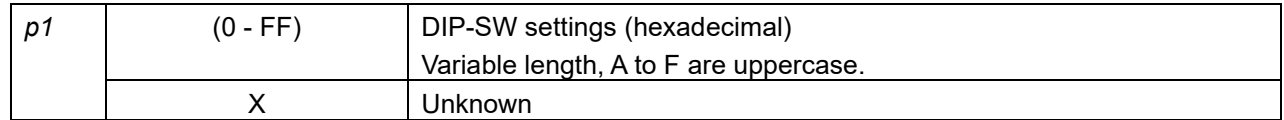

#### ■Sequence

Host CBB 1DSW2?  $\rightarrow$ ← 1DSW2 80 The setting is 1000 0000b

# **4. Error Code List**

Error codes are described as follows. The error codes are created based on the hierarchical structure, and the meaning of the lower digits differs depending on the upper digits.

**error-code** | E00000000 - EFFFFFFFF | 9[B] fixed length with hexadecimal 8 digits following after prefix: E

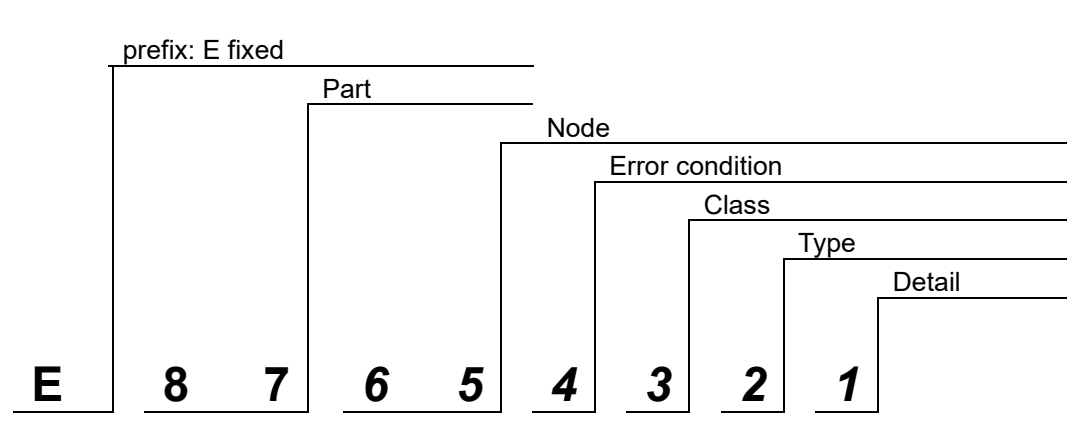

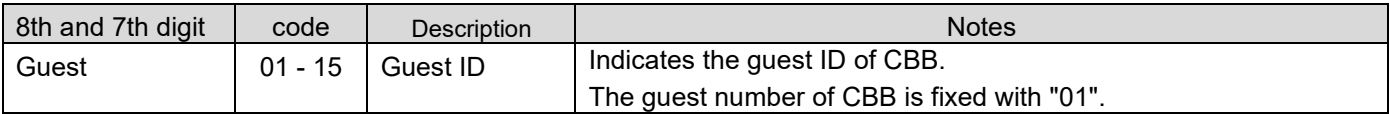

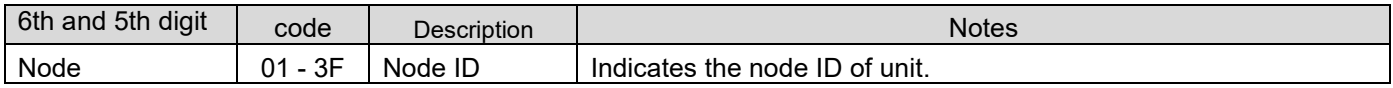

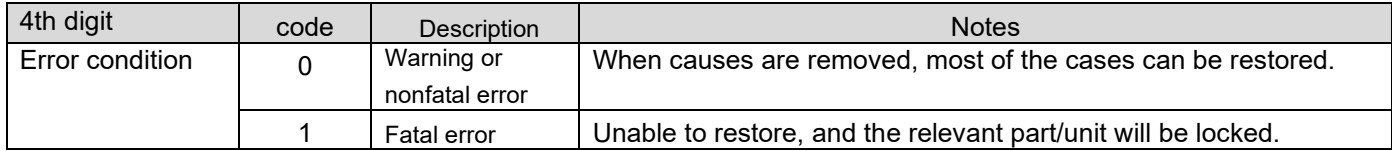

The Class differs depending on the function performed by parts or nodes. All parts or nodes do not necessarily have all classes.

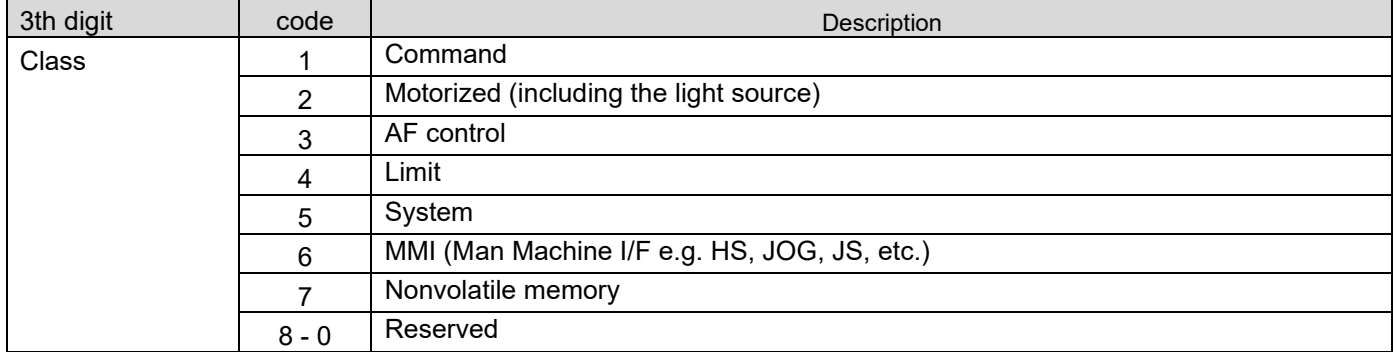

Further Type (2nd digit) and Detail (1st digit) indicate the different meaning by each Class.

## **4.1. CBB**

Error codes of CBB are described as follows. However, prefix:E is omitted.

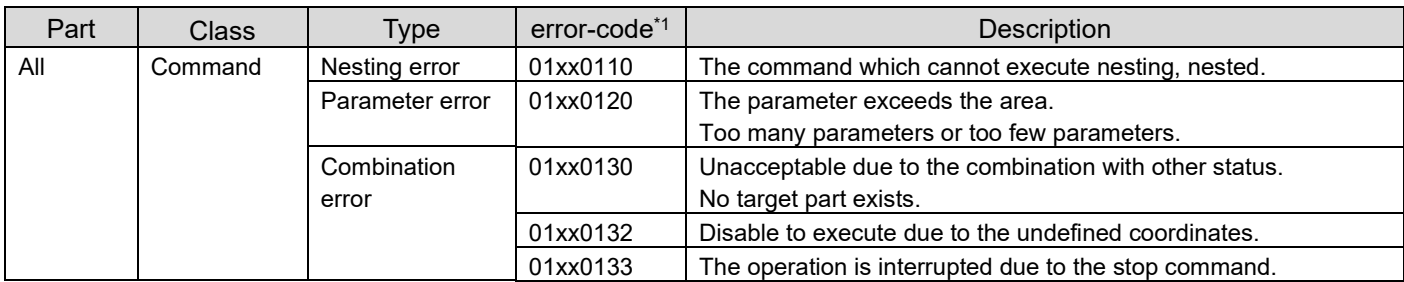

\*1 xx indicates any Node. It can obtain 01 - 3F.

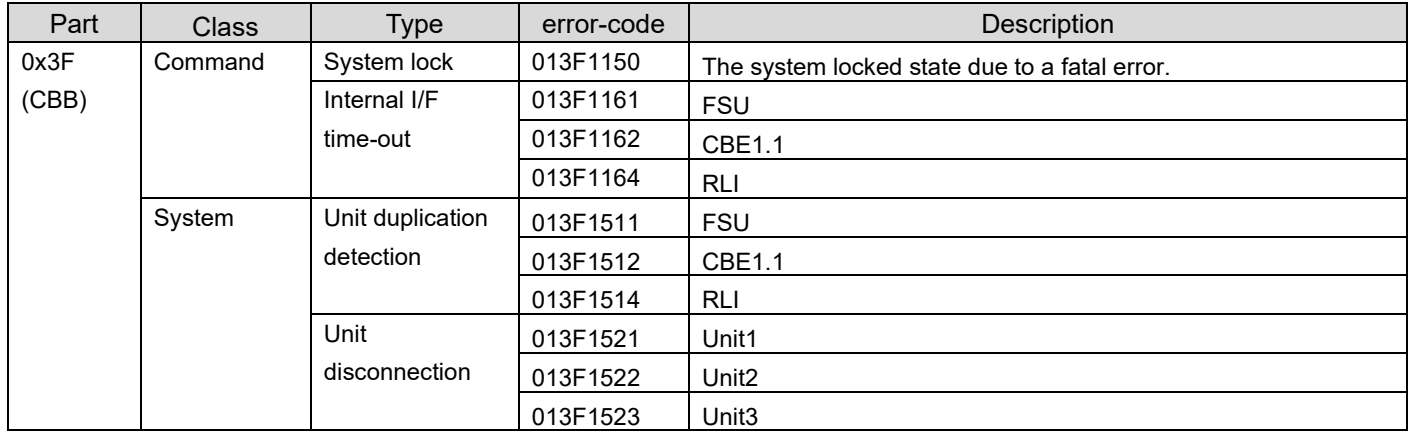

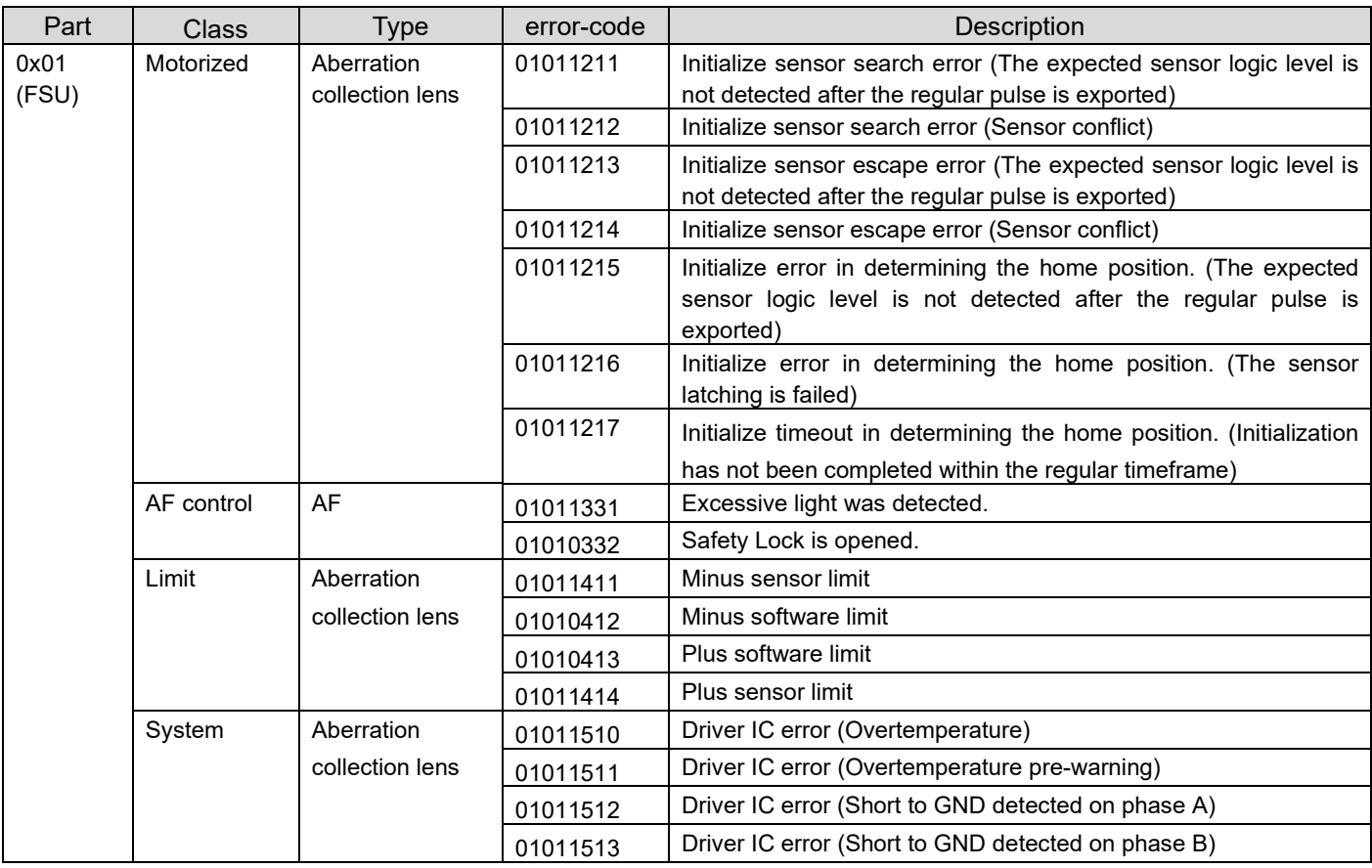

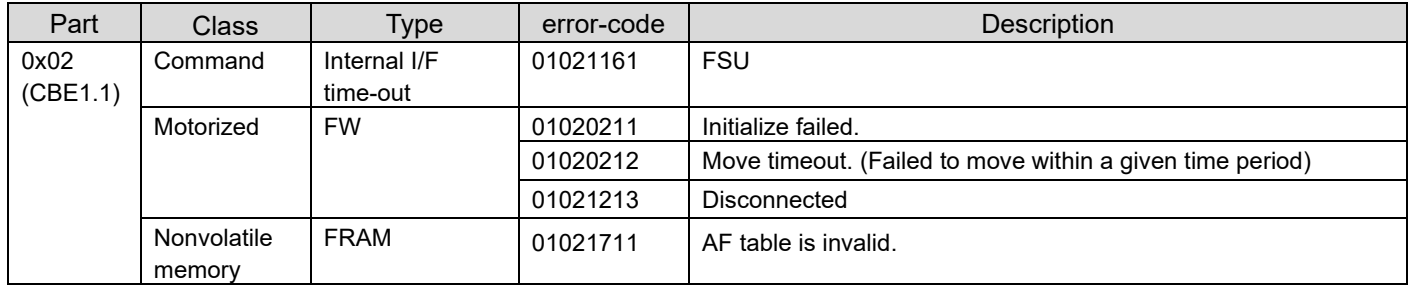

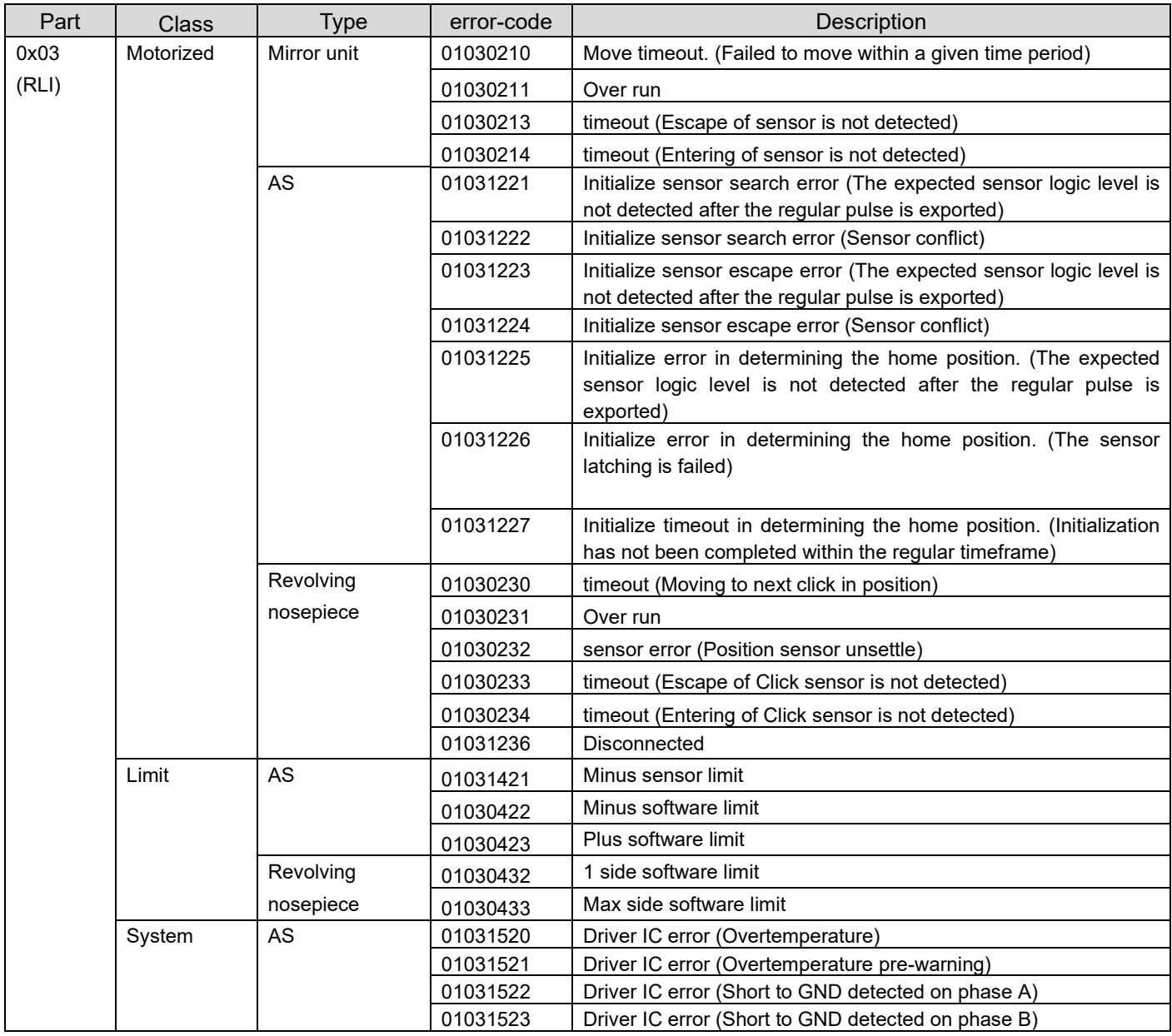

Manufactured by

#### **EVIDENT CORPORATION**

**6666 Inatomi, Tatsuno-machi, Kamiina-gun, Nagano 399-0495, Japan**

## $\_$  Distributed by  $\_$

**EVIDENT EUROPE GmbH Caffamacherreihe 8-10, 20355 Hamburg, Germany**

## **EVIDENT EUROPE GmbH UK Branch**

**Part 2nd Floor Part A, Endeavour House, Coopers End Road, Stansted CM24 1AL, U.K.**

#### **EVIDENT SCIENTIFIC, INC. 48 Woerd Ave Waltham, MA 02453, U.S.A.**

**EVIDENT AUSTRALIA PTY LTD**

**97 Waterloo Road, Macquarie Park, NSW 2113, Australia**

Life science solutions

**Service Center** 

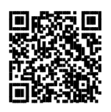

[https://www.olympus-lifescience.com/](https://www.olympus-lifescience.com/support/service/)  [support/service/](https://www.olympus-lifescience.com/support/service/)

**Official website**

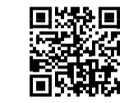

[https://www.olympus-lifescience.com](https://www.olympus-lifescience.com/) [https://www.olympus-ims.com](https://www.olympus-ims.com/)

**Industrial solutions** 

**Service Center** 

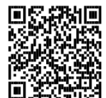

[https://www.olympus-ims.com/](https://www.olympus-ims.com/service-and-support/service-centers/) [service-and-support/service-centers/](https://www.olympus-ims.com/service-and-support/service-centers/)

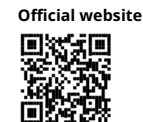